# **DISPOSITIVO MECATRÓNICO QUE AYUDA A MANTENER UNA ADECUADA POSTURA DE LA COLUMNA VERTEBRAL EN EL DEPORTE DE LEVANTAMIENTO DE PESAS**

## **RICARDO LUIS ARAGÓN CUJIA**

**UNIVERSIDAD AUTÓNOMA DEL CARIBE FACULTAD DE INGENIERÍA PROGRAMA DE INGENIERÍA MECATRÓNICA BARRANQUILLA - COLOMBIA**

**2020**

# **DISPOSITIVO MECATRÓNICO QUE AYUDA A MANTENER UNA ADECUADA POSTURA DE LA COLUMNA VERTEBRAL EN EL DEPORTE DE LEVANTAMIENTO DE PESAS**

**RICARDO LUIS ARAGÓN CUJIA**

**Trabajo de grado presentado para optar al título de Ingeniero Mecatrónico**

**ASESORES DISCIPLINARES: ING. PABLO BONABERI ARANGOA, Ph.D. ING. SAUL PÉREZ PÉREZ, MSc.**

**UNIVERSIDAD AUTÓNOMA DEL CARIBE FACULTAD DE INGENIERÍA PROGRAMA DE INGENIERÍA MECATRÓNICA BARRANQUILLA - COLOMBIA**

**2020**

Firma del jurado 1

Firma del jurado 2

## **DEDICATORIA**

Agradezco primeramente a Dios quien me dio la grandiosa dicha de vivir estos momentos y experiencias, a mis padres Edinson Aragón y Nilvis Cujia quien fueron las personas que me dieron la oportunidad de estudiar esta carrera universitaria que tanto me gusta, a los compañeros que siempre me ayudaron y apoyaron a poder llevar a cabo este logro.

Le doy las gracias a mis profesores los cuales me supieron educar desde la primera clase hasta la última y muchísimas gracias a mis asesores que me ayudaron tanto en este proyecto.

# **TABLA DE CONTENIDO**

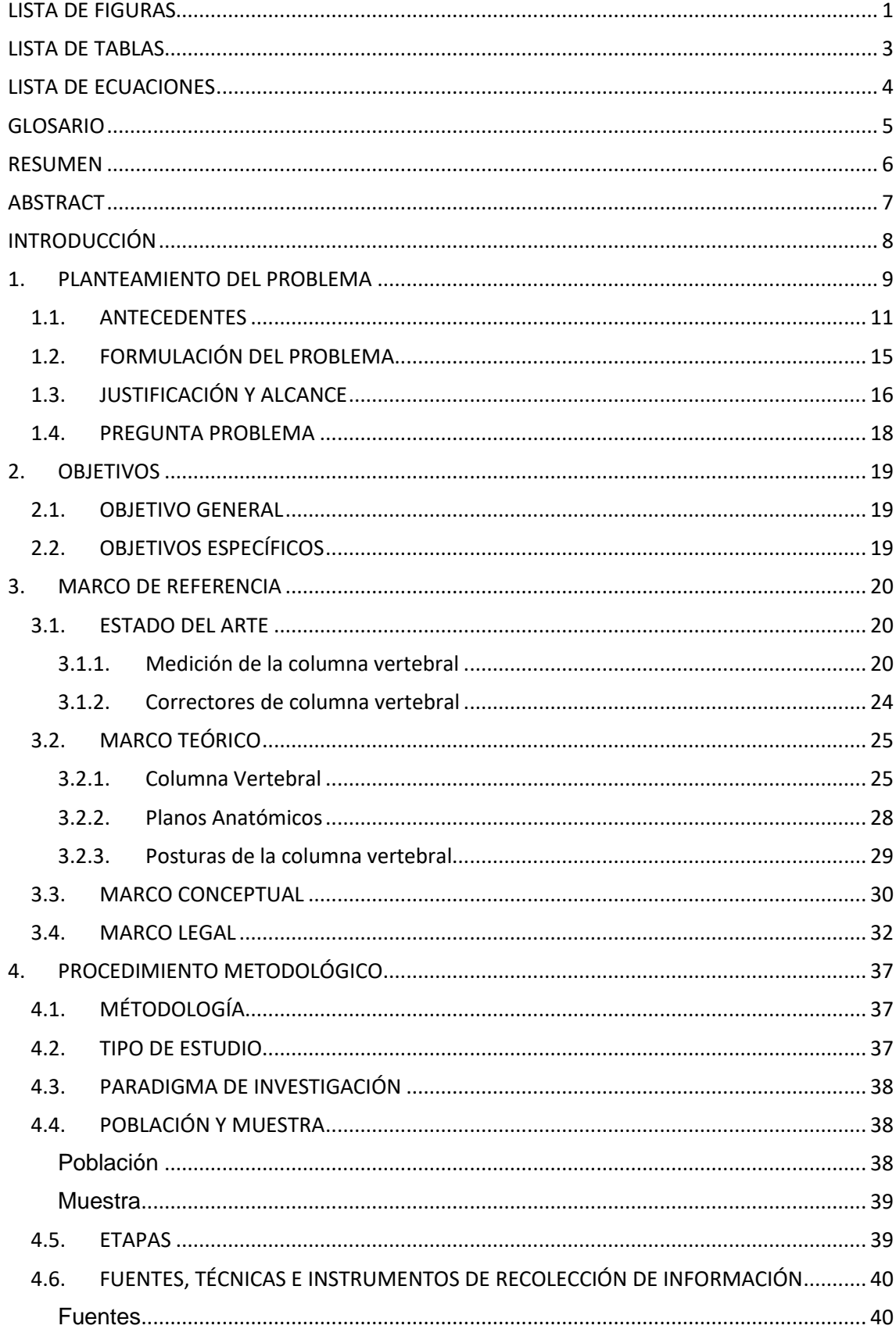

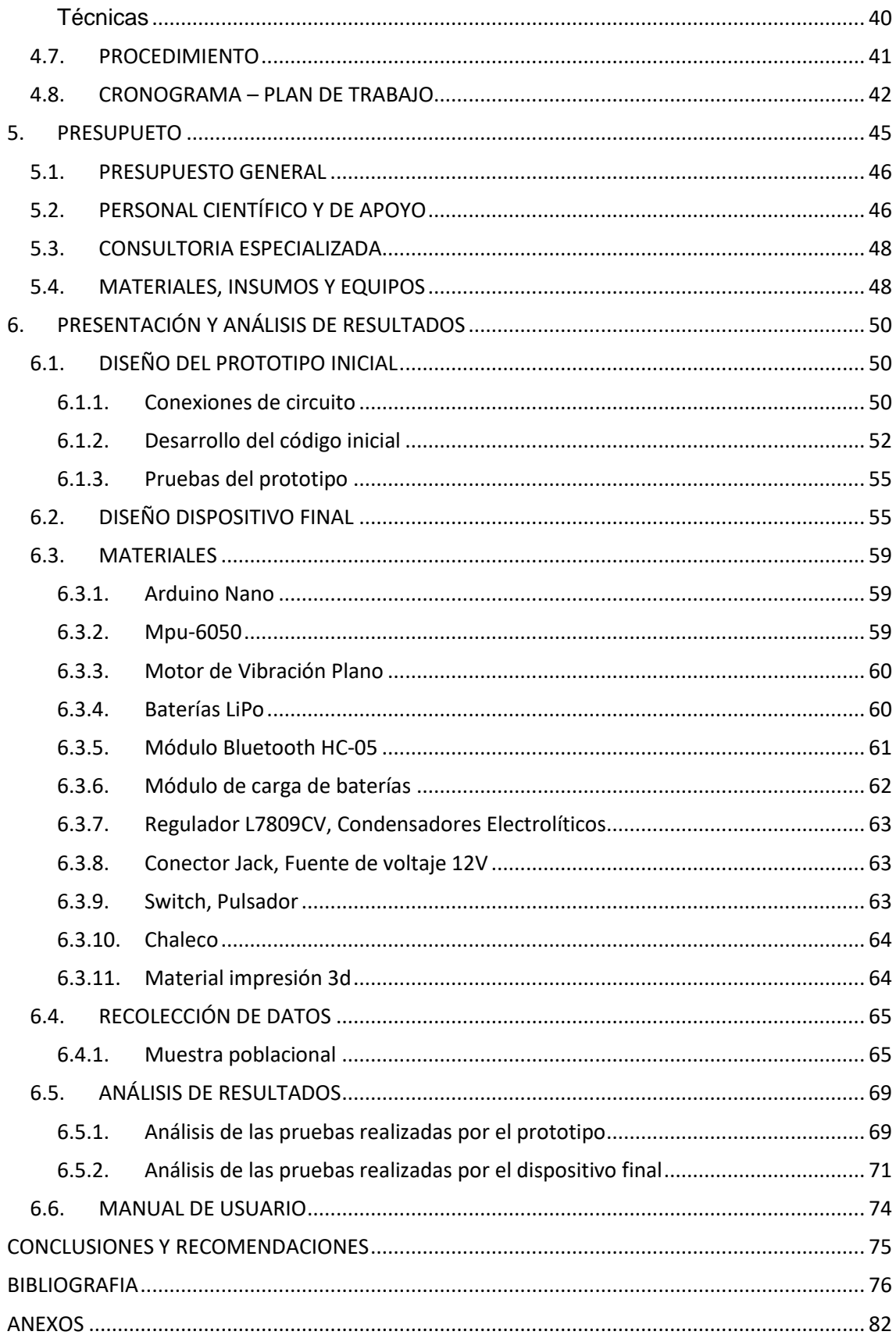

# **LISTA DE FIGURAS**

<span id="page-6-0"></span>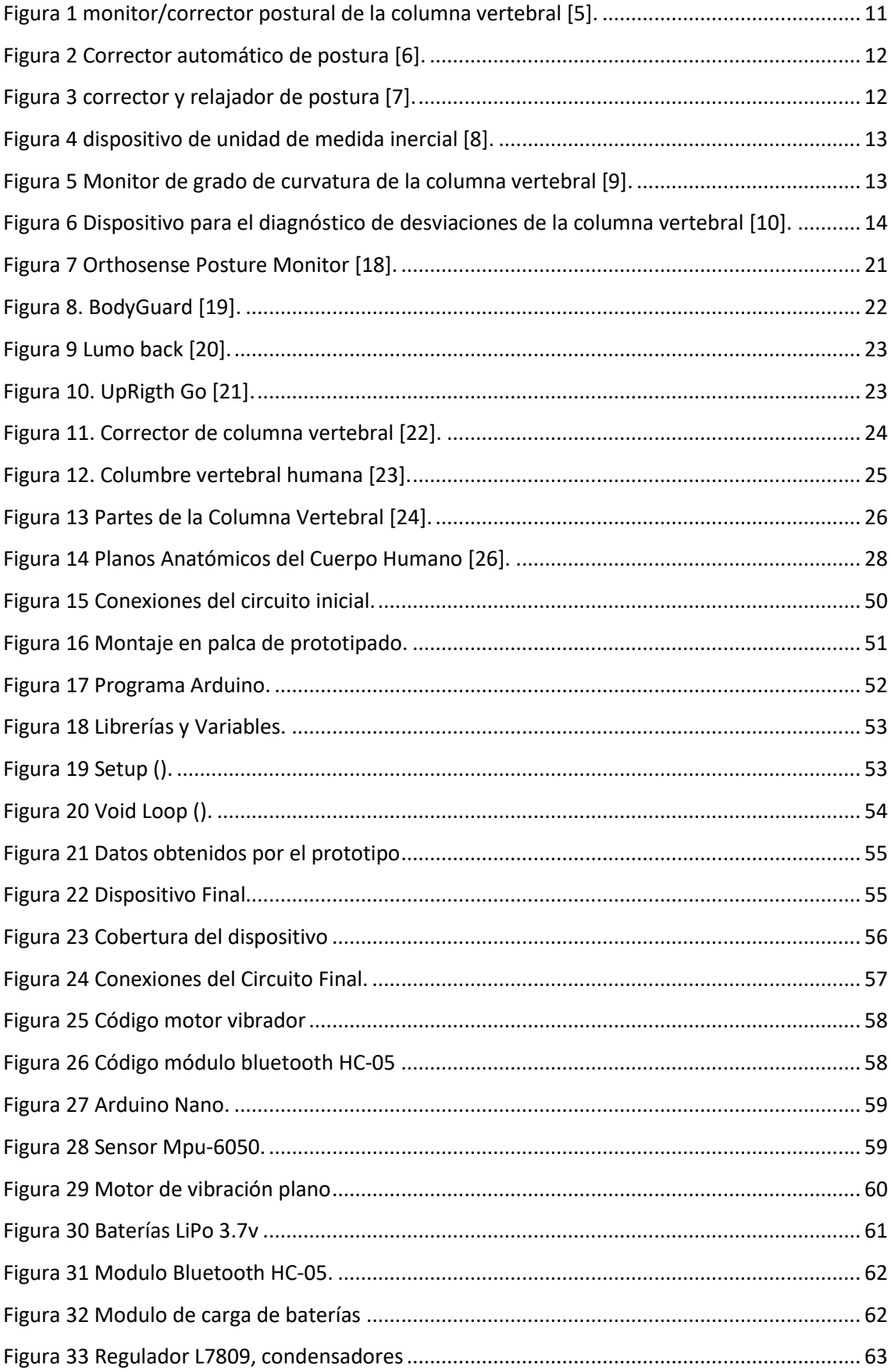

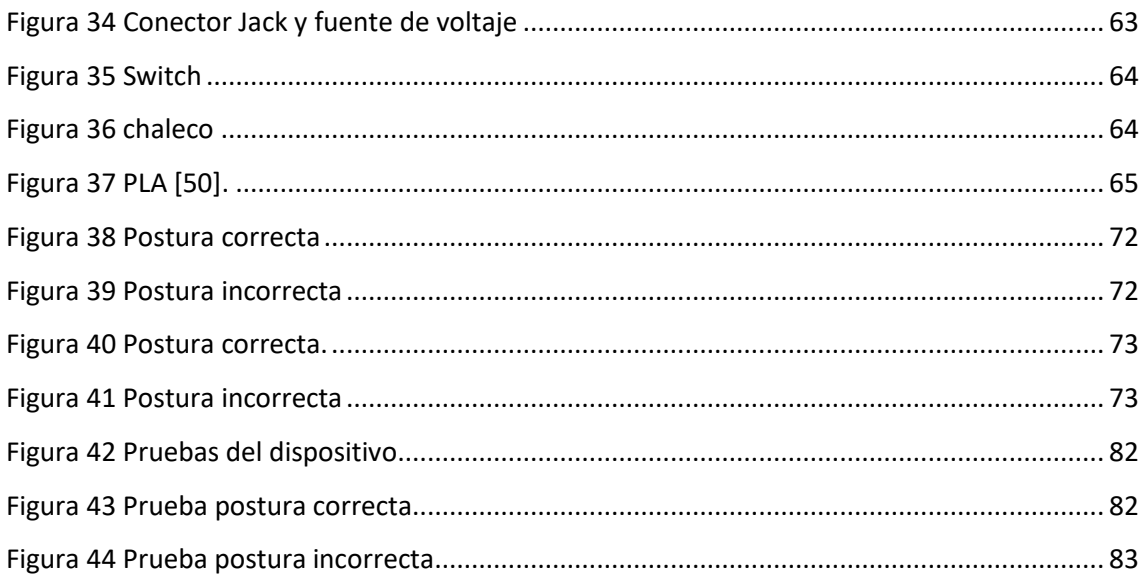

## **LISTA DE TABLAS**

<span id="page-8-0"></span>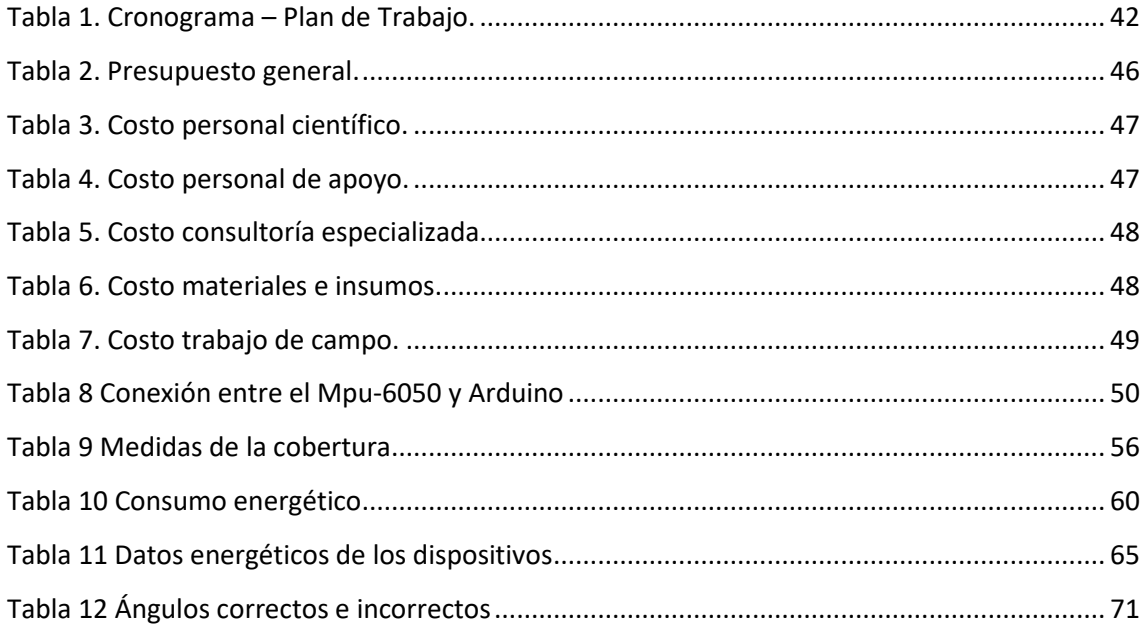

# **LISTA DE ECUACIONES**

<span id="page-9-0"></span>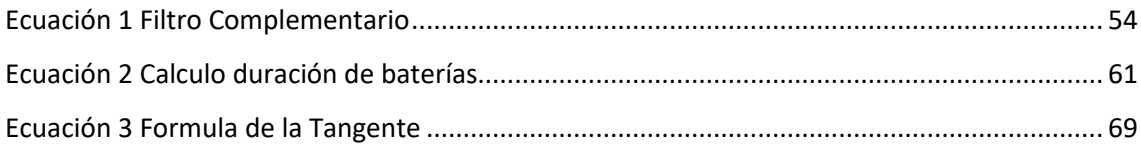

#### **GLOSARIO**

<span id="page-10-0"></span>**Zona Lumbar:** Es la zona baja de la columna la cual es en la que la mayoría de las personas sientes dolores molestos.

**Esguince:** Es el estiramiento o rasgadura de los ligamentos, el tejido fibroso que conecta los huesos con las articulaciones.

**Crónica:** Se refiere a algo que continua durante un periodo de tiempo prologando, así como una enfermedad crónica generalmente dura mucho tiempo y no desaparece en forma rápida o fácil.

**Discos intervertebrales:** Es cada una de las llamadas almohadillas que separan las vértebras de la columna vertebral.

**Unidad de medición inercial (IMU):** Es un dispositivo electrónico que mide e informa acerca de la velocidad, orientación y fuerzas gravitacionales de un apartado, lo cual logra utilizando una combinación de acelerómetros y giroscopios.

**Invasivo:** Son aquellos métodos que involucran instrumentos o métodos en los cuales se necesita una incisión o penetración físicamente en el cuerpo.

**No invasivo:** Son los métodos que no involucran instrumentos que rompen la piel, una incisión o penetración físicamente en el cuerpo.

#### **RESUMEN**

<span id="page-11-0"></span>Este trabajo proporciona documentos breves que utilizan datos estadísticos adquiridos de diferentes organizaciones de salud, trabajos y proyectos que tienen como objetivo minimizar los problemas o lesiones que sufren las personas por una mala postura de la columna. Por lo tanto, se decidió crear un proyecto que ayude satisfactoriamente a reducir los problemas encontrados por la mala postura, Implementando los conceptos y procesos que hemos aprendido a lo largo de nuestra carrera universitaria, por lo tanto se creó un sistema mecatrónico compuesto por diferentes dispositivos tales como: Módulos, sensores y microcontroladores que permiten al individuo saber en tiempo real que ángulo mantiene su columna y mediante esas mediciones se puede saber si su postura es correcta o incorrecta y así poder brindarle una mayor seguridad y comodidad al momento de realiza su actividades.

**Palabras claves**: Angulo, Postura, Dispositivo mecatrónico, Columna vertebral.

#### **ABSTRACT**

<span id="page-12-0"></span>This work provided brief documents using statistical data acquired from different health organizations, works and projects that aim to minimize the problems or injuries that people suffer from a bad spinal posture. It was therefore decided to set up a project which would help successfully to reduce the problems encountered by poor posture, Implementing the concepts and processes we have learned throughout our university career, therefore a mechatronic system was created composed of different devices such as: Modules, sensors and microcontrollers that allow the individual to know in real time which angle maintains his column and by means of these measurements it is possible to know if his posture is correct or incorrect and thus to be able to provide him a greater safety and comfort at the moment of realizing his activities.

**Keyword:** Angle, Posture, Mechatronic device, Spine.

#### **INTRODUCCIÓN**

<span id="page-13-0"></span>La columna vertebral tiene por naturaleza unas curvaturas propias que determinan la buena alineación de esta, con el paso del tiempo si no somos capaces de mantenerla terminan por darnos problemas tanto de funcionamiento, como musculares, lo que puede llegar a afectar todo su funcionamiento. Muchas veces estos tipos de problemas o delineamiento de la columna viene originada por alguna enfermedad o algún tipo de problema físico y habito que cambia su forma original.

En esta época, muchas personas por salud se encuentran practicando muchos tipos de deportes o simplemente van a gimnasios, los cuales los lleva en algún momento a realizar levantamientos o ejercicios en el cual se vería involucrada la columna vertebral y si en ese momento no se realizan correctamente los movimientos, manteniendo la espalda recta podrían llegar a lesionarse muy fácilmente.

Por esta razón el objetivo de este proyecto es desarrollar un dispositivo mecatrónico que te ayude mantener una correcta postura de la columna vertebral para la prevención de lesiones en la práctica del deporte de levantamiento de pesas, para así poder disminuir los problemas y lesiones en la columna vertebral de las personas que van a los gimnasios.

#### **1. PLANTEAMIENTO DEL PROBLEMA**

<span id="page-14-0"></span>Algunos estudios comentan que en los deportistas el dolor lumbar es una de las lesiones más frecuentes a la que se pueden enfrentar como de esguinces o lesiones musculares porque nuestra columna termina cargando parte del peso al momento de realizar un levantamiento, por otro parte también puede ocurrir al momento de estar en su hogar y tratar de realizar algún esfuerzo o en el mismo trabajo ya sea sentado detrás de un escritorio y esto conlleva que se puedan originar algunas lesiones o enfermedades.

#### **La Degenerativa Discal**

Se debe tener en cuenta que el proceso degenerativo es una lesión progresiva que se va desarrollando de forma crónica al pasar el tiempo el cual se ha observado que la carga continua dentro del anillo de los discos intervertebrales y pueden causar desgarros dentro del anillo y mientras que las cargas continúan repitiéndose se pueden convertir en un desgarro radial, este proceso degenerativo en los discos lumbares es mayor en la medida en que se efectúan los esfuerzos de carga, influyendo principalmente en la cantidad de carga y con la frecuencia en la que se lleva a cabo en un periodo determinado, pero lo más importante es como se realiza este esfuerzo [1].

Investigación realizada por la fisioterapeuta Diana González en un gimnasio de Nicaragua, la cual se basa en entrevistas a personas que practican el levantamiento de pesas, este estudio fue realizado a 70 deportistas, los resultados obtenidos son: la edad promedio de los entrevistados es de 20-25 años, el 59% son universitarios, el 47% de ellos no utilizan método de protección, el 66% realizan el calentamiento muscular, el 57% realizan los estiramientos musculares, el 59% no realizan la etapa de enfriamiento. Lo que lleva a presentar las lesiones más comunes en estos casos son: esguinces, con el 3% en el hombro, distención muscular hombro, rodilla, tobillo y tronco lumbar con el 9%, 3% en cadera y rodilla, 12% en hombro y 9% en tronco lumbar, 3% distención y desgarro musculares en hombro y rodilla.

Y esto nos lleva a la conclusión de que las lesiones se ocasionan por la mala realización del ejercicio [2].

El Crossfit es un deporte donde se lleva al cuerpo a una alta intensidad para así poder llegar al grado máximo de exigencia, por eso las personas que lo practican o que lo quieran practicar no deben hacerlo sin un instructor que sepa de esta disciplina o podría tener un alto riego de lesión.

Encuesta realizada por Raúl Graells en 2017 a atletas de cuatro instalaciones deportivas de Florida, 50 de los 191 atletas sufrieron 62 lesiones durante la práctica de este deporte en los seis meses anteriores a la encuesta, las zonas del cuerpo más afectadas fueron el hombro, la rodilla y la espalda baja [3].

Esta disciplina "Crossfit" es un entrenamiento funcional que ayuda a trabajar diferentes partes del cuerpo y se basa en movimiento multiarticulares, pero por ser un deporte el cual lleva al cuerpo a trabajar al máximo, también lo lleva a muchas lesiones. Según algunos estudios un 73,5% de 132 entrevistas realizadas en Guatemala a la comunidad del crossfit declararon haber sufrido una lesión durante el entrenamiento, entre las más habituales están las lesiones de hombro (25%), lesiones de espalda baja (20%) y lesiones de rodilla (17%), y muchas de estas lesiones requieren intervenciones quirúrgicas o a llevar un reposo completo de toda actividad física [4].

En Holanda, 130 gimnasios con 553 atletas de crossfit participaron en una encuesta, de todos los encuestados 252 (56.1%) participantes sufrieron lesiones entre los últimos 12 meses. Las partes del cuerpo que más sufren lesiones fueron el hombro (28.7%), la espalda baja (15.8%) y la rodilla con un (8.3%), y esto puede suceder debido a las practicas erróneas de los ejercicios.

Un total de 3049 participantes en el 2018 que informaban haber sido practicantes de crossfit entre los años 2013 y 2017. El 30.5% de los encuestados informó haber sufrido una lesión en los últimos 12 meses. Las lesiones de hombros (39%), la espalda baja (36%), las rodillas (15%).

En el año 2019 un total de 270 participantes de crossfit de una edad comprendida entre 15 y 53 años siendo 152 (56.3%) hombres, 61 personas (22.6%) tuvieron una lesión en el año anterior, con un total de 80 lesiones. Las lesiones más comunes son localizadas en el hombro (35.9%) y la espalda baja (17.9%). Las personas que practican este deporte por hobby tienen una probabilidad más alta de poder lesionarse que los profesionales porque ellos son guiados por entrenadores personales [4].

# <span id="page-16-0"></span>**1.1. ANTECEDENTES**

Para la realización del proyecto se tuvo en cuenta la visualización de diferentes tipos de fuentes documentales e investigaciones previas que están relacionadas o son similares.

**Diseño e implementación de un monitor/corrector postural de la columna vertebral.**

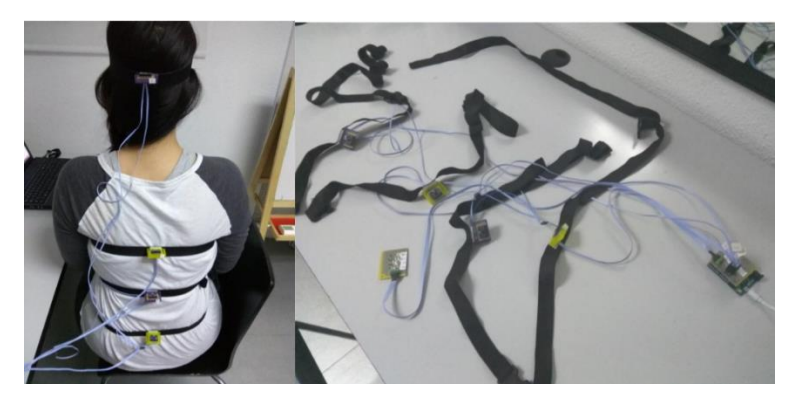

*Figura 1 monitor/corrector postural de la columna vertebral [5].*

<span id="page-16-1"></span>Este proyecto fue realizado por Marcos Pérez en el año 2017 y abarca el diseño y desarrollo de un dispositivo usable programable el cual monitoriza la postura de la columna vertebral de las personas, se fijan unos límites inferiores y superiores para cada sensor, lo cual permite limitar las posturas que el usuario adopta, emitiendo un aviso configurable en forma de luz cuando se sobrepasen dichos límites, Este proyecto me ayudó mucho al momento de crear la base del dispositivo [5].

**Corrector automático de postura.**

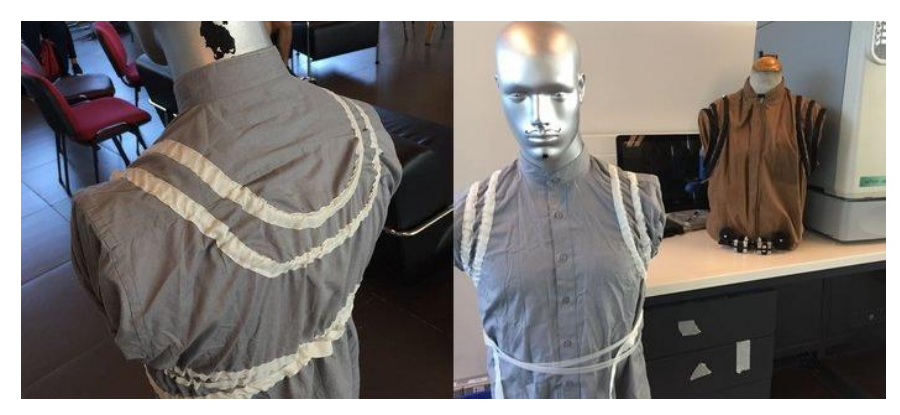

*Figura 2 Corrector automático de postura [6].*

<span id="page-17-0"></span>En este proyecto fue realizado por Andrés Astudillo en el año 2017 y es un diseño que sirve para ayudar a las personas que trabajan detrás de un escritorio durante muchas horas, lo cual podrían llegar a desviar u ocasionar problemas más graves en la columna y de manera que no interrumpa con su rutina de trabajo, Este proyecto me ayudo para tomar la decisión de diseñar el dispositivo no solo para personas que practican deportes sino también para los que trabajan detrás de un escritorio durante mucho tiempo [6].

**Diseño de correctores y relajadores de postura desde el diseño textil.**

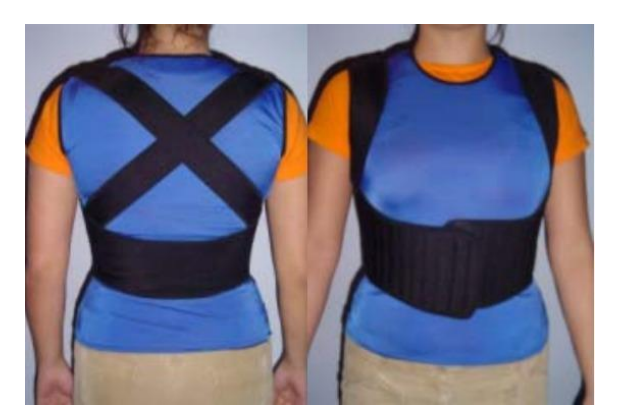

*Figura 3 corrector y relajador de postura [7].*

<span id="page-17-1"></span>Este proyecto fue realizado por Nicolas Joyce en el año 2004 y se basa en el desarrollo del conocimiento sobre textiles de un corrector/ relajador de postura que permita a la persona usarlo cómodamente durante todo el día y que así

mismo le ayude a corregir su postura, Este prototipo me ayudo con la base del diseño del dispositivo final, desarrollando un chaleco textil [7].

**Diseño e implementación de un sistema para el análisis ergonómico de la postura del tronco al estar sentado mediante el uso de dispositivos de unidad de medida inercial.**

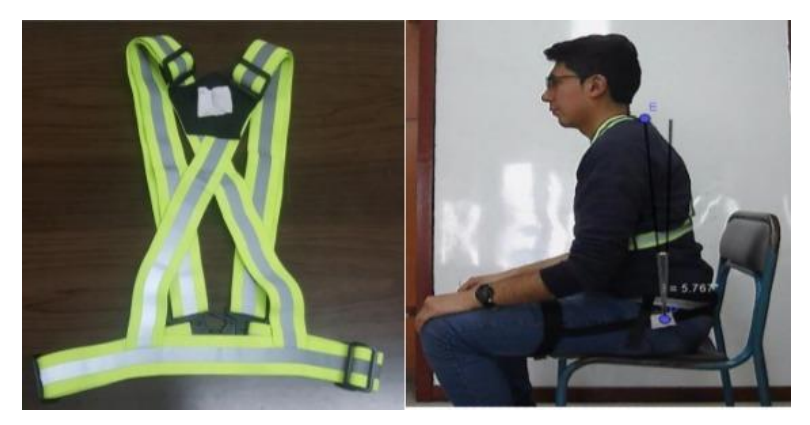

*Figura 4 dispositivo de unidad de medida inercial [8].*

<span id="page-18-0"></span>En el presente trabajo se describe el diseño e implementación de un sistema para el análisis ergonómico de la postura del tronco al estar sentado a través de una aplicación mediante el uso de dispositivos de unidad de medida inercial, este trabajo me ayudo en el uso del dispositivo mediante una aplicación de teléfono [8].

**Sistema para monitorear el grado de curvatura de la columna vertebral, mediante la utilización de sensores unidad de monitoreo inercial "imu".**

<span id="page-18-1"></span>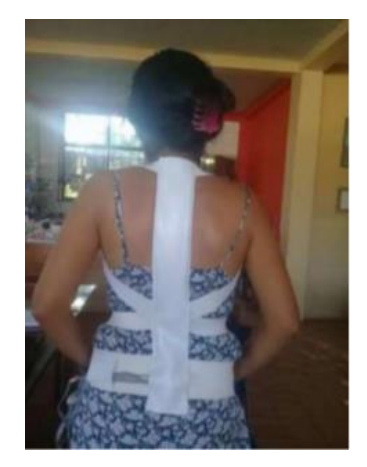

*Figura 5 Monitor de grado de curvatura de la columna vertebral [9].*

En este proyecto fue realizado por Lilia Espinoza en el año 2017 y trata de la creación de un dispositivo que posee elementos como son sensores inerciales que trabajan de manera que monitoreen los grados de curvatura principal de la columna vertebral que son la cifosis torácica y la lordosis lumbar. Junto con la ayuda de una red inalámbrica y un servidor web, se puede mostrar la información necesaria para poder monitorear la columna vertebral por medio de una aplicación web y una página web, mediante dispositivos como el teléfono móvil y una computadora, Este proyecto em ayudo al momento de la saber que dispositivo IMU utilizar [9].

#### **Dispositivo para el diagnóstico de desviaciones de la columna vertebral.**

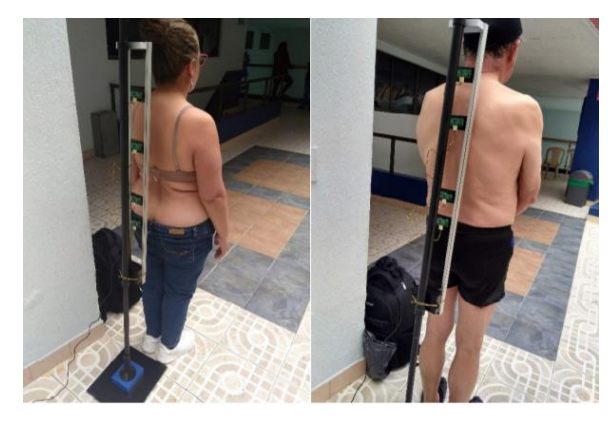

*Figura 6 Dispositivo para el diagnóstico de desviaciones de la columna vertebral [10].*

<span id="page-19-0"></span>En este proyecto fue realizado por Yilber Serrano en el año 2019, lo que hizo fue crear una herramienta que permite diagnosticar desviaciones en la columna vertebral. Este aparato puede diagnosticar la desviación de la columna en medio de una consulta, brigada de salud, y/o en cualquier lugar que tenga conexión a internet y eléctrica, añadiendo a esto el diagnostico puede estar supervisado, revisado y/o apoyado por un médico especialista en tiempo real desde otro lugar remoto por medio del aplicativo web desarrollado [10].

# **Valoración postural de los niños de la unidad educativa federico proaño y programa de intervención educativa.**

Este proyecto fue realizado por Andrea M, Karla F y Diana T, en el año 2010, este trabajo tiene como finalidad proporcionar salud, a través de una postura correcta mediante la valoración postural y a la vez contribuir al desarrollo de conocimiento y actitudes [11].

# **Propuesta metodológica para el mejoramiento postural por medio de la actividad física planeada en los estudiantes del ciclo 4 del curso 401 del colegio Nicolás Esguerra jornada nocturna.**

Este proyecto fue realizado por Daniel S en el año 2014, El propósito de esta investigación es la de mejorar, proponer, diseñar, analizar, evidenciar y construir una propuesta que permita aclarar algunos de los interrogantes respecto a la postura corporal, que es ya de hecho un interrogante a responder personalmente [12].

# <span id="page-20-0"></span>**1.2. FORMULACIÓN DEL PROBLEMA**

En estas épocas las personas se están preocupando mucho más por su salud física ya que al tener un sobre peso o algo parecido pueden llegar a tener problemas con la salud, lo cual los lleva a las actividades físicas tales como ejercicios en los gimnasios, también hay otra clase que se dedica más al deporte de levantamiento pesas, estas personas se encuentran en riesgo de sufrir algún tipo de lesión ya sea leve o grave, esto se debe a mala realización del ejercicio, no hay muchas herramientas que se puedan usar para poder ayudarse a mantener la columna vertebral completamente recta y así realizar de la mejor forma posible los ejercicios, por el contrario se tienen que conformar con tratar de hacerlo por sí mismos, conforme pasa el tiempo se va aumentando el peso o las repeticiones y la persona se va cansando y se irá perdiendo la técnica, justo en esos momentos es donde se pueden presentar las lesiones.

El powerlifting también es un deporte en donde sus practicantes están sometidos casi siempre a una alta cantidad de peso, tanto en la sentadilla como en el peso muerto que son ejercicios básicos, la espalda está sujeta a importantes tensiones, si el peso es demasiado alto o por una mala realización de la técnica, podrían llegar a lesionarse.

Los científicos y ortopedas han estado tratando de solucionar las lesiones en la columna vertebral relacionado a los deportes de levantamientos de pesas tratando de usar diferentes tipos de ayudas como son los cinturones lumbares que te ayudan a proteger la zona lumbar y abdominal, pero no ayuda a mantener la columna completamente recta, según algunos estudios sobre estos cinturones se tendrían que utilizar solo si una persona ha sufrido una lesión previa, porque suele suceder que una persona sana utiliza un cinturón y se lesiona la columna vertebral puede presentar riesgos que sea una lesión mucho más grave [13].

Muchos entrenadores en los gimnasios han tratado de prevenir que sus clientes padezcas de lesiones lumbares explicándoles que antes de realizar su rutina deben calentar los músculos para así poder tener una mejor rendimiento físico y poder evitar contracciones musculares, también intentar realizar un etapa de enfriamiento después de terminar su rutina para poder disminuir la frecuencia cardiaca y para que se relajen los músculos, pero el problema es que al momento de estar realizando los ejercicios siempre puede haber un factor negativo, ya sea por no realizarlo correctamente, por estar agotado o por algún distractor externo.

#### <span id="page-21-0"></span>**1.3. JUSTIFICACIÓN Y ALCANCE**

Con este proyecto se busca ayudar a los practicantes de deportes que incluyen el levantamiento de pesas a mantener una postura adecuada de la columna vertebral en las realizaciones de cada uno de sus ejercicios, esto a través del desarrollo de un dispositivo mecatrónico que le da un aviso al momento en que la persona flexione la espalda erróneamente.

Otra forma en la cual se puede utilizar este dispositivo seria para ayudar a las personas en su día a día a mantener una buena postura y más si trabajas mucho tiempo sentado detrás de un escritorio.

#### **Impacto social**

Este proyecto será realizado con el fin de brindar ayuda a las personas que practiquen levantamientos de pesas para que puedan evitar lesiones en la comuna vertebral, producidas en su mayoría por adoptar malas postura al realizar ejercicios y movimientos con peso, también puede ser utilizado por las personas que tengan problemas con mantener la espalda con una buena postura ya sea sentado trabajado o se pie realizando cosas el día a día.

#### **Impacto ambiental**

El impacto ambiental que deriva de este dispositivo sería prácticamente nulo ya que no es radiactivo, no causa problemas al ambiento por no contener ni expulsar ningún tipo de gas.

#### **Impacto económico**

Los recursos económicos de este proyecto serán aportados por el integrante de la investigación, los cuales seria razonables ya que este dispositivo tiene una fabricación y uso de materiales bajos tantos como de cantidad como de precio lo cual lo convierte un proyecto de bajo costo.

## **Impacto tecnológico**

Se utilizarán diferentes clases de tecnologías como los de mediciones inertes IMU, bluetooth entre otras, también se implementarán programas de computador y teléfonos Android los cuales uniendo tanto código como materias conformarán el dispositivo final.

## <span id="page-23-0"></span>**1.4. PREGUNTA PROBLEMA**

¿Cómo mantener una correcta postura de la columna vertebral en el entrenamiento de pesas para prevenir las lesiones lumbares en los practicantes de este deporte, o si ya existe algún tipo de daño o dolor lumbar minimizar su impacto?

# **2. OBJETIVOS**

## <span id="page-24-1"></span><span id="page-24-0"></span>**2.1. OBJETIVO GENERAL**

Desarrollar un dispositivo mecatrónico que controle y mantenga una correcta postura de la columna vertebral para la prevención de lesiones en la práctica del deporte de levantamiento de pesas.

# <span id="page-24-2"></span>**2.2. OBJETIVOS ESPECÍFICOS**

- Diseñar el sistema mecatrónico que permita la construcción del dispositivo para su simulación mediante herramienta CAD.
- Desarrollar un programa que permita el control de la inclinación en la columna vertebral para la coordinación correcta del movimiento en el levantamiento de pesas.
- Validar la técnica y funcionamiento del dispositivo mecatrónico para el uso correcto en la práctica del deporte en levantamiento de pesas.

## **3. MARCO DE REFERENCIA**

#### <span id="page-25-1"></span><span id="page-25-0"></span>**3.1. ESTADO DEL ARTE**

#### <span id="page-25-2"></span>**3.1.1. Medición de la columna vertebral**

Anteriormente para poder realizar las mediciones de la columna vertebral se utilizaban algunos métodos los cuales no eran los más confiables y al pasar el tiempo terminaron en el olvido ya que comenzaron a salir los sistemas tecnológicos y gracias a esas nuevas formas de mediciones se pudieron tomar los datos con mayor facilidad y mejor exactitud.

#### **Técnicas tradicionales para medir la columna vertebrales**

Una de las técnicas o sistemas que se utilizan tradicionalmente es la de las radiografías el cual utiliza dosis muy pequeñas de radiación ionizantes para producir imágenes de las estructuras internas del cuerpo, por lo cual los rayos X son la forma más antigua y más frecuentemente utilizada de las imágenes médicas [14].

Pero esta técnica no se puede utilizar muchas veces en periodos cortos ya que al utilizar muchas veces este sistema sería perjudicial para algunas células de tu cuerpo y podrían ser hereditarias ya que estarías recibiendo demasiadas dosis de radiación, También estaría el problema de que solo se puede tomar información cuando se está estático, impidiendo obtener datos en movimiento [15].

#### La Goniometría

se trata de la evaluación de la posición de una articulación en el espacio, en este caso el de la medición de la columna vertebral, la cual se realiza con una herramienta que se le conoce como goniómetro [16].

El goniómetro es un instrumento para medir ángulos. Los profesionales de la salud usan esta herramienta para medir el rango de movimiento de una articulación del cuerpo [17].

## **Técnicas tecnológicas de la columna vertebral**

En esta época de tecnología se han creado muchas opciones de tomar de o grabar momentos en forma fotografías y videos digitales, usando continuamente programas de computación para así poder visualizar y controlar los archivos.

Orthosense Posture Monitor

El Orthosense Posture es un proyecto colaborativo entre University of Southampton y Wellington School of Medicine and Health Sciences, Es un novedoso monitor de postura invasivo que puede controlar las posturas lumbares fuera del laboratorio ha demostrado una excelencia fiabilidad, así como una validez concurrente en comparación con un sistema de análisis de movimiento basado en marcadores de superficie, y tiene un fácil conectado y uso, así como se puede ver en la (Figura 7).

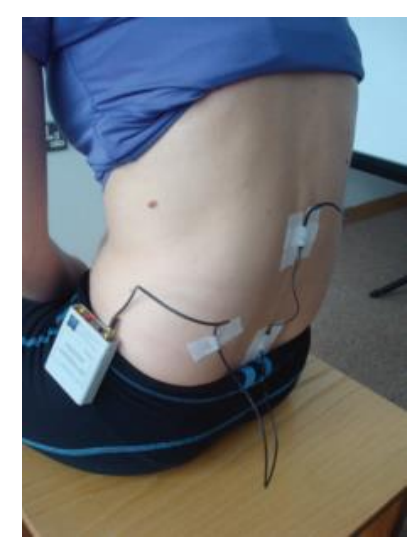

*Figura 7 Orthosense Posture Monitor [18].*

<span id="page-26-0"></span>Su funcionamiento seria que a medida que la columna se flexiona, el pasador de desplazamiento activa el interruptor de mercurio y el circuito, el cual emite un aviso auditivo y en forma de vibración para indicar al sujeto que debe corregir su postura.

Este dispositivo se compone de un Sensor Unit, encargado de las medidas, Data Logger, encargado del almacenamiento de los datos tomados, y el software para ordenar y revisar las mediciones [18].

## **BodyGuard**

Es un dispositivo creado por la compañía italiana Nilox, es inalámbrico con una unidad de procesamiento de 56 x 71 x 18 mm, que permite monitorizar y proporcionar realimentación al mismo tiempo facilitando las tareas y desplazamiento al no contar con cables, y una galga extensiométrica de 6cm, como se puede ver en la (Figura 8), el BodyGuard es un dispositivo con forma de reloj el cual le da un fácil uso a sus usuarios.

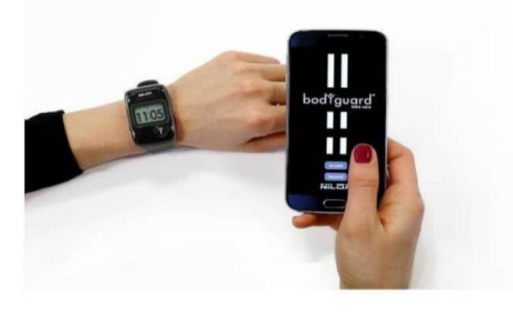

*Figura 8. BodyGuard [19].*

<span id="page-27-0"></span>El BodyGuard es un método valido para analizar el movimiento vertebral en el plazo sagital y es una herramienta prometedora para el monitoreo a largo plazo de las posturas espinales en entornos de laboratorio y clínicos en personas con dolor lumbar.

También consta de una unidad de procesamiento liviana que funciona con baterías y un medidor de tensión que se comunica a través de un protocolo inalámbrico patentado con una computadora [19].

## Lumo back

Como se puede ver en la (Figura 9), el Lumo back es un sensor de postura inalámbrico y una aplicación móvil que aprovecha un gran diseño creada por la compañía Lumo BodyTech, ciencia comprobada.

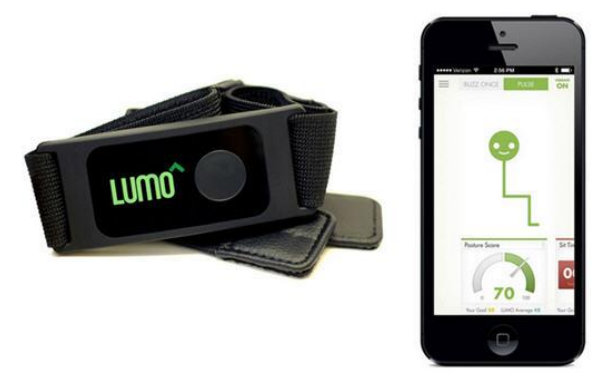

*Figura 9 Lumo back [20].*

<span id="page-28-0"></span>El sensor proporciona una vibración suave cuando te encorvas para recordarte que te sientes o te pares derecho [20].

UpRigth Go

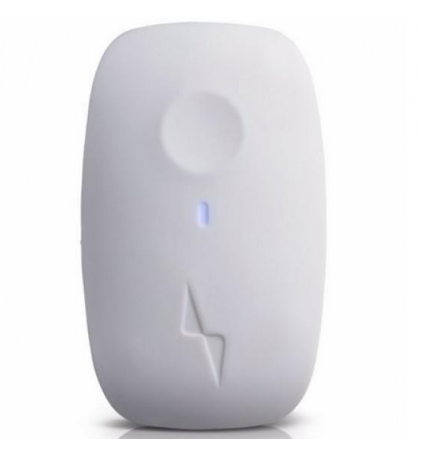

*Figura 10. UpRigth Go [21].*

<span id="page-28-1"></span>Es un corrector de postura sin tirante creado por Lumo BodyTech, que se coloca en la parte superior de la espalda, como se puede ver en la (Figura 10), se nota que es dispositivo pequeño y muy cómodo. Le recuerda sentarse o pararse derecho con un recordatorio de vibración suave en tiempo real [21].

#### <span id="page-29-0"></span>**3.1.2. Correctores de columna vertebral**

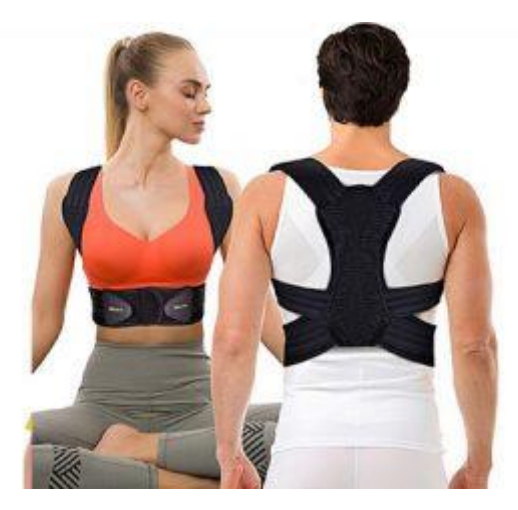

*Figura 11. Corrector de columna vertebral [22].*

<span id="page-29-1"></span>Los correctores de espalda pueden ser de muchas formas ya sea una prensa sencilla pensada para que los hombros y cuellos permanezcan una suave tracción, logrando mantener una postura propia y correcta, respetando las curvas naturales de la columna vertebral.

Al momento de analizar todas la investigaciones y trabajos, se pudo concluir que los principales hallazgos que pueden ayudar con el proyecto serían, los tipos de sensores que podrían ser más eficientes, las funcionalidades como las de bluetooth, las de poder utilizar un corrector como base para el dispositivo y para poder estar seguro de que se encuentre en la posición correcta y así obtener mejor los datos.

# <span id="page-30-0"></span>**3.2. MARCO TEÓRICO**

#### <span id="page-30-1"></span>**3.2.1. Columna Vertebral**

La columna vertebral, conocida también como raquis o espina dorsal. Es una compleja estructura fibrocartilaginosa articulada y resistente, en forma de tallo longitudinal como se puede ver en la (Figura 12).

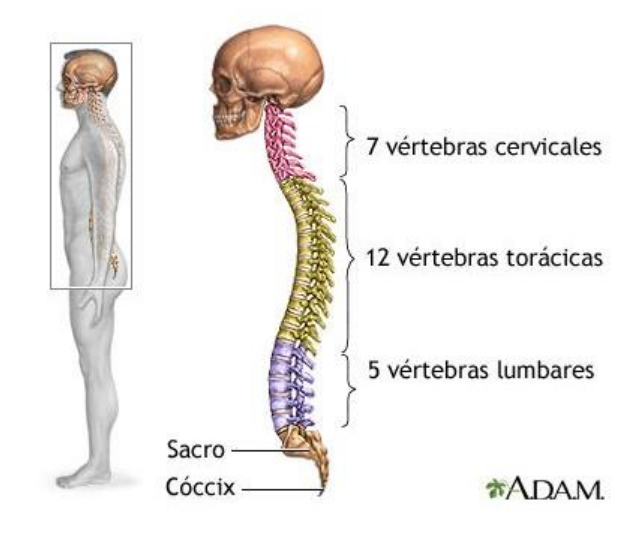

*Figura 12. Columbre vertebral humana [23].*

<span id="page-30-2"></span>La columna se constituye, la porción posterior e inferior del esqueleto axial, se encuentra situado (en su mayor extensión) en la parte media y posterior del tronco, y va desde la cabeza (a la cual sostiene), pasando por el cuello y la espalda, hasta la pelvis a la cual le da soporte [23].

#### Partes de la Columna Vertebral

La columna vertebral está formada por 33 piezas óseas como se pueden ver en la (Figura 13), las cuales se encuentran articuladas entre sí, a las cuales se les conoce como vertebras, se encuentras distribuidas en 5 regiones, cada una tiene una función diferente, aunque todo junto es lo que nos ayuda a tener flexibilidad, estabilidad y amortiguación de impactos [24].

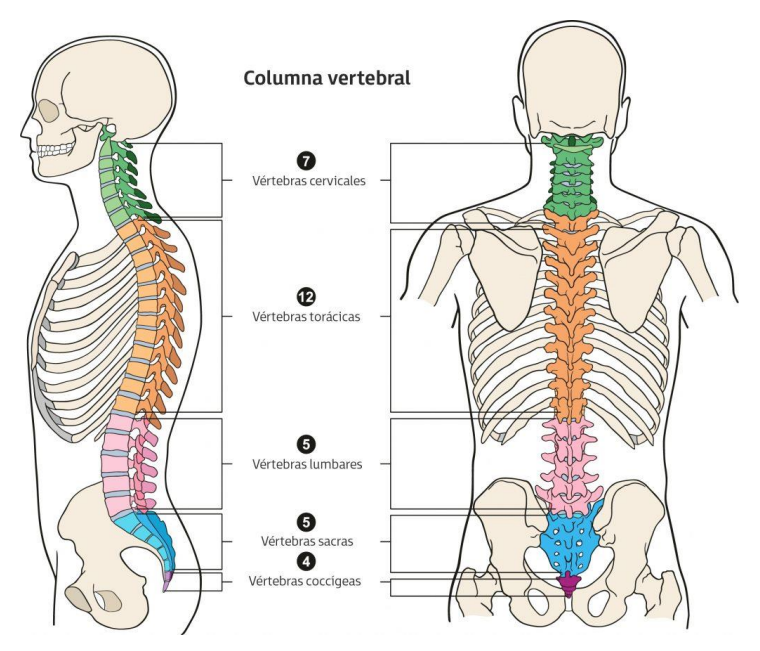

*Figura 13 Partes de la Columna Vertebral [24].*

## <span id="page-31-0"></span>Región cervical

Es la primera parte de la columna y por lo tanto la región más alta de la columna vertebral, se encuentra justo debajo del cráneo. Su función principal es justamente la de sostener el cráneo y permitiendo que este se mueva ligeramente hacia arriba y hacia abajo y hacia los lados.

Esta región se caracteriza por dos cosas la aparición de una curvatura hacia dentro del cuerpo, denominada lordosis cervical y la existencia de vertebras pequeñas y con bastante movilidad.

#### La Región Dorsal

Esta es la región que ocupa la parte del tórax, por lo cual también se le llama la región torácica, esta región está conformado por 12 vertebras las cuales son más gruesas y móviles que las de la región cervical. Y son nombradas como, D1-D12 o T1-T12. Se diferencian de las demás vertebras porque tienen unas estructuras llamadas facetas costales a cada lado del cuerpo, con las que se articulan con las costillas (excepto la D11 y la D12), el trabajo de esta zona es muy importante el cual es mantener el eje del cuerpo y proteger las regiones.

## La Región Lumbar

Esta es la tercera región de la columna vertebral y está formada por 5 vertebras(L1-L5) que se disponen en la parte baja de la espalda, desde debajo del ultimo hueso hasta la parte superior del sacro.

Su función es la de soportar la mayor parte del proceso corporal y recibir los impactos producidos al andar y correr, por lo que son las vértebras más macizas de la columna vertebral [25].

## La Región Sacra

Esta es una de las regiones más bajas de la columna vertebral. Esta región es muy particular ya que está formada por 5 vertebras (S1-S5), sin articulación entre ellas pues están fundidas y componen el hueso sacro. Sobre el sacro se sujeta la cintura pélvica.

## La Región Coxígea o Coccígea

Esta región está formada por tres o cuatro vertebras según la persona (de Cx-1 a Cx-4) fusionadas en un hueso llamado coxis o coccis, según las teorías evolutivas mayormente aceptadas, el coxis seria la reminiscencia del rabo o cola correspondiente a otras especies animales [25].

#### <span id="page-33-0"></span>**3.2.2. Planos Anatómicos**

la función de los planos atómicos es servir como frecuencia espacial para facilitar la descripción y la ubicación de los órganos y estructuras corporales, como se puede ver en la (Figura 14).

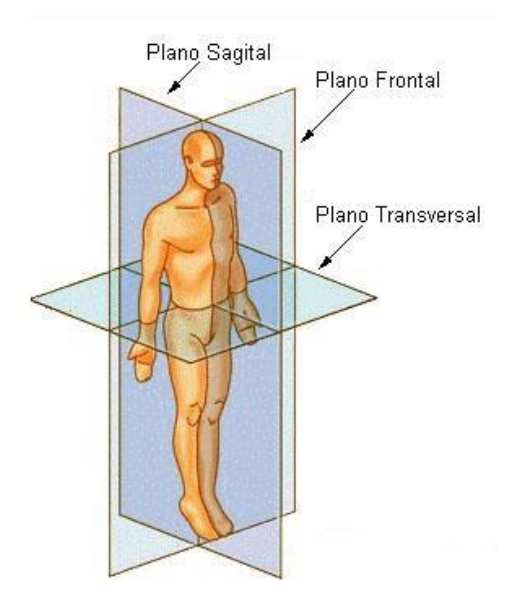

*Figura 14 Planos Anatómicos del Cuerpo Humano [26].*

<span id="page-33-1"></span>Los planos anatómicos principalmente utilizados para las descripciones anatómica son tres sagital o lateral, coronal o frontal y por último el horizontal, trasversal o axial [27].

## Plano Sagital o Lateral

Esta delimitado por las dimensiones alto y profundo.

Es un plano con dirección vertical y anteroposterior es decir atraviesa el eje longitudinal corporal y por ende lo divide en una mitad derecha y una mitad izquierda y estas dos mitades son completamente asimétricas.

#### Plano Coronal o Frontal

Es un plano igualmente vertical orientado en sentido transversal es decir de derecha a izquierda, por ende, divide el cuerpo humano en una mitad anterior y la otra posterior.

Plano Horizontal, Transversal o Axial

Es un plano transversal, perpendicular a los anteriores, que divide el cuerpo en una mitad superior y mitad inferior [28] [29].

## <span id="page-34-0"></span>**3.2.3. Posturas de la columna vertebral**

La búsqueda de la postura correcta para poder realizar diferentes actividades es algo a lo cual todos buscamos y necesitamos tener para que en un futuro no contraer ninguna clase de enfermedad, desviación o alguna hernia en la columna, por eso muchas personas desde pequeños utilizan correctores de postura los cuales los ayuda a mantener una espalda recta.

Por eso a continuación se desarrollan las prácticas de actividades cotidianas que deben realizar para mantener una buena postura y poder evitar las lesiones y los dolores de espalda siguiendo las recomendaciones o técnicas dadas por el Dr. Ata Pouramini [51].

## *Levantar peso*

Para poder realizar un levantamiento correcto se debe realizar flexionando las rodillas y tratando de mantener lo más posible la espalda recta que es lo as importante en todo este ejercicio.

## *Estar de Pie*

Se deben usar para la realización de esta actividad zapatos cómodos, sin tacones, es necesario mantener las rodillas un poco flexionadas y moverse continuamente, para evitar sobrecargar el peso del cuerpo en un lado u otro modificando así la postura.

## *Permanecer Sentado*

Debemos sentarnos con las rodillas flexionadas y quedando algo por encima de las caderas, con la espalda apoyada en el respaldo y manteniendo una posición erguida y correcta.

Si trabajamos en una mesa es importante orientar todo el cuerpo hacia la dirección que vamos a trabajar evitando la torsión del cuello y columna.

#### *Dormir*

Se debe descansar sobre un colchón firme y una almohada adecuada a la anatomía de la persona, de costado con las rodillas dobladas o sobre la espalda con una almohada bajo las piernas a la altura de las rodillas.

## <span id="page-35-0"></span>**3.3. MARCO CONCEPTUAL**

**Dispositivo:** Es un instrumento o mecanismo electrónico que desarrolla determinadas acciones anteriormente insertadas [30].

**Deporte:** La RAE define como "actividad fica, ejercida como juego o competición, cuya práctica supone entrenamiento y sujeción a normas", así mismo la definen como "recreación, pasatiempo, placer, diversión o ejercicio físico, por lo común al aire libre" [31].

**Pesas:** Es el término utilizado y asociado a un objeto de gran peso que se utiliza para realizar ejercicios físicos o en competencias deportivas [32].

**Levantamiento:** Según la RAE es el acto y resultado de levantarse o levantar algún objeto, y según el Profesor [Julián Pérez] es "Desplazar algo hacia arriba o colocarlo en un sitio más alto" [33].

**Sensores:** Es un dispositivo eléctrico y mecánico que convierte magnitudes físicas (magnetismo, luz, presión) en valores medibles de dicha magnitud [34].

**Algoritmo:** Se puede definir como una secuencia de instrucciones que representan un modelo de solución para determinado tipo de problemas o bien un conjunto de instrucciones que realizadas en orden conducen a obtener la solución de un problema [35].

**Diseño:** La palabra diseño se refiere generalmente a un proceso de prefiguración mental mejor dicho como la planificación creativa en el cual se
persigue la solución para algún problema concreto, especialmente en el contexto de la ingeniería, la industria, la arquitectura, etc. [36].

**Control:** Puede ser dominio sobre algo o alguien, es una forma de mecanismo para regular algo manual o sistemáticamente [37].

**Prototipo:** Es un objeto que sirve como referencia para futuros modelos en una misma cadena de producción.

Es el primer dispositivo que se fabrica y del que se toman las ideas más relevantes para la construcción de otros diseños y representa todas las ideas en cuanto a diseño [38].

**Programa:** Es una secuencia de instrucciones detalladas y codificadas a fin de que una computadora realice las operaciones para resolver un determinado problema [39].

Sirve para detonar aquella agrupación de actividades que tanto en secuencia o simultaneas son ejecutadas por un equipo de individuos a fin de que se cumpla un objetivo [40].

**Inclinación:** Se significa colocar una cosa torcida o separada de su posición vertical u horizontal, colocar una parte del cuerpo más baja o hacia arriba de su posición original [41].

**Postura:** Es la posición adoptada por alguien en un cierto momento o respecto de algún asunto. En sentido físico se asocia a la correlación entre las extremidades y el troco y a las posiciones de las articulaciones [42].

**Practica:** Es la acción que de desarrolla con la aplicación de ciertos conocimientos [43].

Lesión: Daño o detrimento corporal causado por una herida, golpe o una enfermedad.

Según la Organización de la salud "es toda alteración del equilibrio biopsicosocial".

En clínica, una lesión es un cambio anormal en la morfología o estructura de una parte del cuerpo producida por in daño externo o interno [44].

**Gimnasio:** Es un lugar cerrado en donde se realizan ejercicios físicos destinados a desarrollar y fortalecer los músculos del cuerpo y la resistencia física [45].

#### **3.4. MARCO LEGAL**

El objetivo de este dispositivo y su utilización seria para fines médicos por lo cual se deben seguir las leyes que los rigen.

# **DECRETO NÚMERO 4725 DE 2005**

Según el Decreto Numero 4725 de 2005 "por el cual se reglamenta el régimen de registros sanitarios, permiso de comercialización y vigilancia sanitaria de los dispositivos médicos para el uso humano" [46].

Artículo 1**°:** Objeto y ámbito de aplicación: el presente decreto tiene por objetivo, regular el régimen de registros sanitarios, permiso de comercialización y vigilancia sanitaria en lo relacionado con la producción, procesamiento, envase, empaque almacenamiento, expendio, uso, importación, exportación, comercialización y mantenimiento de los dispositivos médicos para uso humano, los cuales serán obligatorio cumplimiento por parte de todas las personas naturales o jurídicas que se dediquen a dichas actividades en el territorio nacional.

Artículo 2**°:** Definiciones para efectos de aplicación del presente decreto, se adoptan las siguientes definiciones: Accesorio. El destinado especialmente por el fabricante para ser utilizado en forma conjunta con un dispositivo médico, para que este último, pueda emplearse de conformidad con la finalidad prevista para el producto por el fabricante de este. Acondicionamiento. Son todas las operaciones por las cuales un dispositivo médico se empaca y rotula para su distribución.

Buenas Prácticas de Manufactura de Dispositivos Médicos, BPM: Son los procedimientos y métodos utilizados para asegurar la calidad durante la manufactura, el empaque, almacenamiento y la instalación de los dispositivos médicos para uso humano. Estos procedimientos se refieren a la estructura organizacional, responsabilidades, procesos y recursos para implementar los requisitos de calidad asociados con el dispositivo médico. Hoja 2 de 2 DECRETO NÚMERO 4125 DE 2005 por el cual se reglamenta el régimen de registros sanitarios, permiso de comercialización y vigilancia sanitaria de los dispositivos médicos para uso humano. Certificado de Capacidad de Almacenamiento y Acondicionamiento, CCAA.

#### **RESOLUCIÓN 434 DE 2001**

"Por el cual se registran normas para la evaluación e importación de tecnologías biomédicas, se definen las de importación controlada y se dictan otras disposiciones".

Artículo 1°: Del Ámbito De Aplicación: Las disposiciones contempladas en la presente Resolución se aplicarán a todas las entidades públicas y privadas, personas naturales y jurídicas que conformen el sector salud, y a todas aquellas que estén vinculadas con la importación o adquisición y evaluación de tecnología biomédica en salud.

Artículo 2°: Del Objeto: La presente resolución tiene por objeto establecer metodologías y procedimientos de evaluación técnica y económica, así como aquellos que permitan determinar la más eficiente localización, de tecnología biomédica y determinar los criterios para su importación o adquisición y adecuada incorporación a las Instituciones Prestadoras de Servicios de Salud, que garantice la calidad de la atención en salud, basado en criterios de calidad y, costo efectividad. En cuanto al control a la importación o adquisición de tecnología biomédica se busca:

1. Evitar la adquisición de tecnología que no responda con seguridad, efectividad y calidad a las necesidades sanitarias del país.

- 2. Propender porque las especificaciones técnicas y funcionales de la tecnología biomédica correspondan a las reguladas por las sociedades científicas nacionales o internacionales, los laboratorios de investigación y entidades reconocidas en este campo.
- 3. Contribuir al control eficiente en los costos de los servicios de salud.
- 4. Propender por el desarrollo armónico y coordinado de los servicios de salud del país.

Artículo 3°: Definiciones**:** Para efectos de la presente resolución se entiende por: Tecnología biomédica. La aplicación de los conocimientos científicos representados en los medicamentos, equipos, dispositivos y procedimientos médicos y quirúrgicos utilizados en la atención en salud y los sistemas de administración y apoyo por medio de los cuales se proporciona esta atención.

Dispositivo y equipo biomédico. Cualquier instrumento, aparato, artefacto, equipo u otro artículo, utilizado sólo o en combinación incluyendo sus componentes, partes accesorios y programas informáticos que intervengan en su buen funcionamiento, fabricado, vendido o recomendado para uso en:

1. Diagnóstico, control, tratamiento curativo o paliativo, alivio o compensación de una lesión o una deficiencia, o prevención de una enfermedad, trastorno o estado físico anormal o sus síntomas, en un ser humano.

2. Investigación, sustitución o modificación de la anatomía o de un proceso fisiológico.

3. Restauración, corrección o modificación de una función fisiológica o estructura de un ser humano.

4. Diagnóstico del embarazo en un ser humano.

5. Cuidado de seres humanos durante el embarazo o el nacimiento. O después del mismo, incluyendo el cuidado del recién nacido [47].

#### **LEY 711 DE 2001**

"Por la cual se reglamenta el ejercicio de la ocupación de la cosmetología y se dictan otras disposiciones en materia de salud estética".

Artículo 1º. Objeto: La presente ley reglamenta la ocupación de la cosmetología, determina su naturaleza, propósito, campo de aplicación y principios, y señala los entes rectores de organización, control y vigilancia de su ejercicio.

Artículo 2°. Naturaleza: Para efectos de la presente ley, se entiende por cosmetología el conjunto de conocimientos, prácticas y actividades de embellecimiento corporal, expresión de la autoestima y el libre desarrollo de la personalidad, cuyo ejercicio implica riesgos sociales para la salud humana.

Artículo 3°. Finalidad: La cosmetología tiene por objeto la aplicación y formulación de productos cosméticos y la utilización de técnicas y tratamientos con el fin de mantener en mejor forma el aspecto externo del ser humano [48].

#### **LEY 9 DE 1979**

Se trata de la protección del medio ambiente:

Objeto.

Artículo 1°. Para la protección del medio ambiente la presente ley establece:

- 1. Las normas generales que servirán de base a las disposiciones y reglamentaciones necesarias para preservar, restaurar u mejorar las condiciones necesarias en lo que se relaciona a la salud humana.
- 2. Los procedimientos y las medidas que se deben adoptar para la regulación, legalización y control de los descargos de residuos y materiales que afectan o pueden afectar las condiciones sanitarias del Ambiente.

Parágrafo: Para los efectos de aplicación de esta Ley se entenderán por condiciones sanitarias del ambiente las necesarias para asegurar el bienestar y la salud humana [49].

#### **Importancia de las leyes y decretos para el dispositivo**

Estas leyes son importantes para este proyecto ya que al ser un dispositivo que se utiliza para mejor la salud de las personas, debe ser seguro, por lo que debe mantenerse completamente limpio y tener algún método de limpieza, por lo cual este dispositivo se puede colocar y remover fácilmente del chaleco para así poder limpiarlo de forma sencilla, la resolución 434 y la ley 711 hablan sobre los dispositivos utilizados para el sector de la salud por lo tanto se debe utilizar tecnología que sea aceptada y que no pueda dañar a las personas al momento de su uso, la ley 9 de 1979 trata de la protección del medio ambiente y de los seres humanos por lo cual este dispositivo cumple ya que no contiene materiales que descargue ningún tipo de residuo que afecten la sanidad del medio ambiente ni de las personas.

# **4. PROCEDIMIENTO METODOLÓGICO**

# **4.1. MÉTODOLOGÍA**

Este proyecto se estará realizando con base al método experimental, ya que se realiza una manipulación y un control de variables experimentales (Figura 21), las cuales representan ciertos aspectos como los ángulos, estas variables deben ser analizadas y tratadas para implementarlas en el dispositivo.

# **4.2. TIPO DE ESTUDIO**

El presente trabajo será elaborado bajo el planteamiento metodológico del enfoque Analítico.

El objetivo de la investigación Analítica es basarse en aplicar la experiencia directa y la lógica empírica, ya que se analiza el fenómeno que se estudia y obtiene pruebas para verificar o validar el razonamiento a través de mecanismos verificables como estadística, la observación de fenómenos o la replicación experimental.

En este proyecto para poder recolectar información sobre los errores y problemas que se pueden tener al momento de un levantamiento se hacen mediante el análisis de la postura al momento que se realice el ejercicio.

#### **4.3. PARADIGMA DE INVESTIGACIÓN**

El Enfoque de investigación implementada para este proyecto es de tipo de descriptivo, a causa de que se observan y miden las características de los problemas que conlleva la practica en el deporte de levantamiento de pesas, como la mala postura en y posición en un levantamiento, con el cual se desarrolla el algoritmo para la identificación del movimiento de la columna vertebral, por lo cual se deben seguir ciertas etapas que permitan alcanzar los objetivos propuestos en esta investigación.

Ya que mediante este dispositivo se podría medir la inclinación de la columna vertebral mediante un sensor que ayuda a saber el ángulo el cual se encuentra la espalda en ese monto y si el dispositivo encuentra que la persona tiene una postura errónea se le estará avisando mediante una vibración que realiza el dispositivo y así poder corregir la postura.

#### **4.4. POBLACIÓN Y MUESTRA**

#### **Población**

La población de este estudio estaría conformada por todas aquellas personas que tiene problemas para mantener una postura correcta de la columna, como las que trabajan diariamente en una oficina o para los practicantes de los deportes que se basen en los levantamientos de pesas que se encuentren realizando sus ejercicios en los respectivos centros médicos deportivos "Gimnasios" que tengan problemas con mantener una postura correcta y así tener problemas en la columna vertebral.

Este dispositivo se implementó o fue utilizado por 5 personas para así poder validar su funcionamiento.

#### **Muestra**

La muestra es definida por (Fortín, 1999) como "un subconjunto de una población o grupo de sujetos que forman parte de una misma población" (p.160). en ese mismo sentido, Pineda, Alvarado y Hernández (1994) señalan que es "un subconjunto de la población en que se llevara a cabo la investigación con el fin posterior de generalizar los hallazgos del todo" (p.108)

Se estará utilizando en este proyecto un muestreo no probabilístico, el cual Pineda, Alvarado y Hernández (1994) definen que "se toman los casos o unidades que estén disponibles en un momento dado" (p.119), ya que se les pedirá a personas que practiquen el levantamiento de pesas o cualquier persona que tenga problemas con mantener una postura adecuada.

Por lo cual en los centros de salud deportivos cualquier deportista o persona que podrían utilizar este dispositivo en sus levantamientos de pesas, en su día a día o hasta en sus trabajos.

#### **4.5. ETAPAS**

En búsqueda de ayudar a las personas con algún tipo de problemas al momento de mantener una correcta postura ya se en su día a día o realizando algún deporte de levantamiento de pesas se creó un dispositivo mecatrónico para ayudar a mejorar la vida de este grupo de personas, para lo cual se consideraron las siguientes etapas.

1. Para la primera etapa, se debe seleccionar el software y los sensores a utilizar en la programación y operación del dispositivo, por lo tanto, se debe buscar diferentes softwares que sean pagos y gratuitos que se podrían implementar y finalmente elegir el más adecuado para la realización del código y la instalación en el dispositivo.

2. Para la etapa dos sería necesario crear un diseño del prototipo que ayude en las tomas de señas de los sensores, se determina la posición, lugar y ubicación de todos los materiales a utilizar y finalmente realizar un diseño del prototipado final con la ayuda del software SolidWorks.

Una vez ya terminado el diseño se procede al montaje del prototipo, para el cual se deben anteriormente realizar la programación debida de cada sensor y conectarlos mutuamente, calibraciones de los dispositivos electrónicos y comunicación entre bluetooth.

3. La tercera etapa ya sería la final en la cual se realizan las pruebas del prototipo final, se validan los parámetros utilizados tanto en el hardware como en el software.

# **4.6. FUENTES, TÉCNICAS E INSTRUMENTOS DE RECOLECCIÓN DE INFORMACIÓN**

# **Fuentes**

La fuente por utilizar sería la primaria, porque se obtiene información por contacto directo con el sujeto de estudio, ya sea por el medio de observación y encuestas.

# **Técnicas**

Una de las técnicas a utilizar sería la de "Observación" ya que es el registro visual de lo que ocurre en una situación real, clasificando y consignando los datos de acuerdo con algún esquema previsto y de acuerdo con el problema que se estudia.

Se pueden observar características y condiciones de los individuos.

Es un método que no depende de terceros o de registros, con ello se eliminan sesgos y ambigüedades.

Otra técnica sería la de "Encuesta" de tipo personal ya que es la comunicación entre el investigador y el sujeto de estudio a fin de obtener respuestas verbales a las interrogantes planteadas sobre el problema propuesto.

Esta es aplicable para todas las personas, permite estudiar los aspectos psicológicos o de otro índice donde se desee profundizar en el tema y permite obtener información más completa.

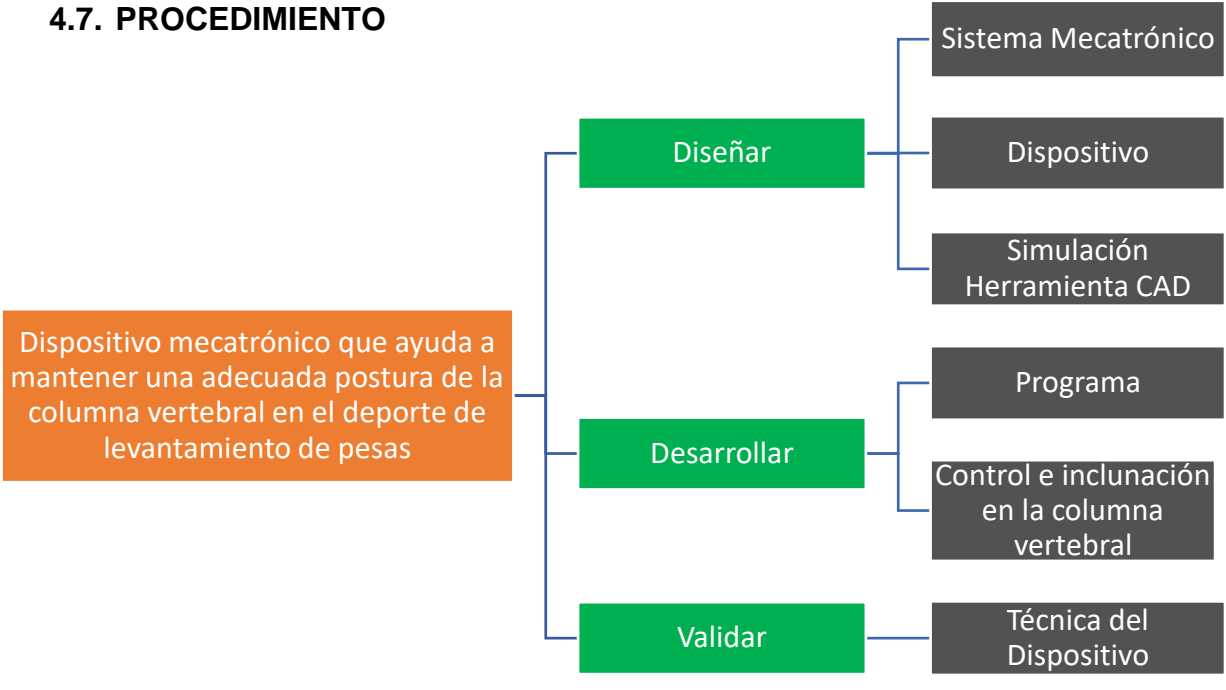

# **4.8. CRONOGRAMA – PLAN DE TRABAJO**

*Tabla 1. Cronograma – Plan de Trabajo.*

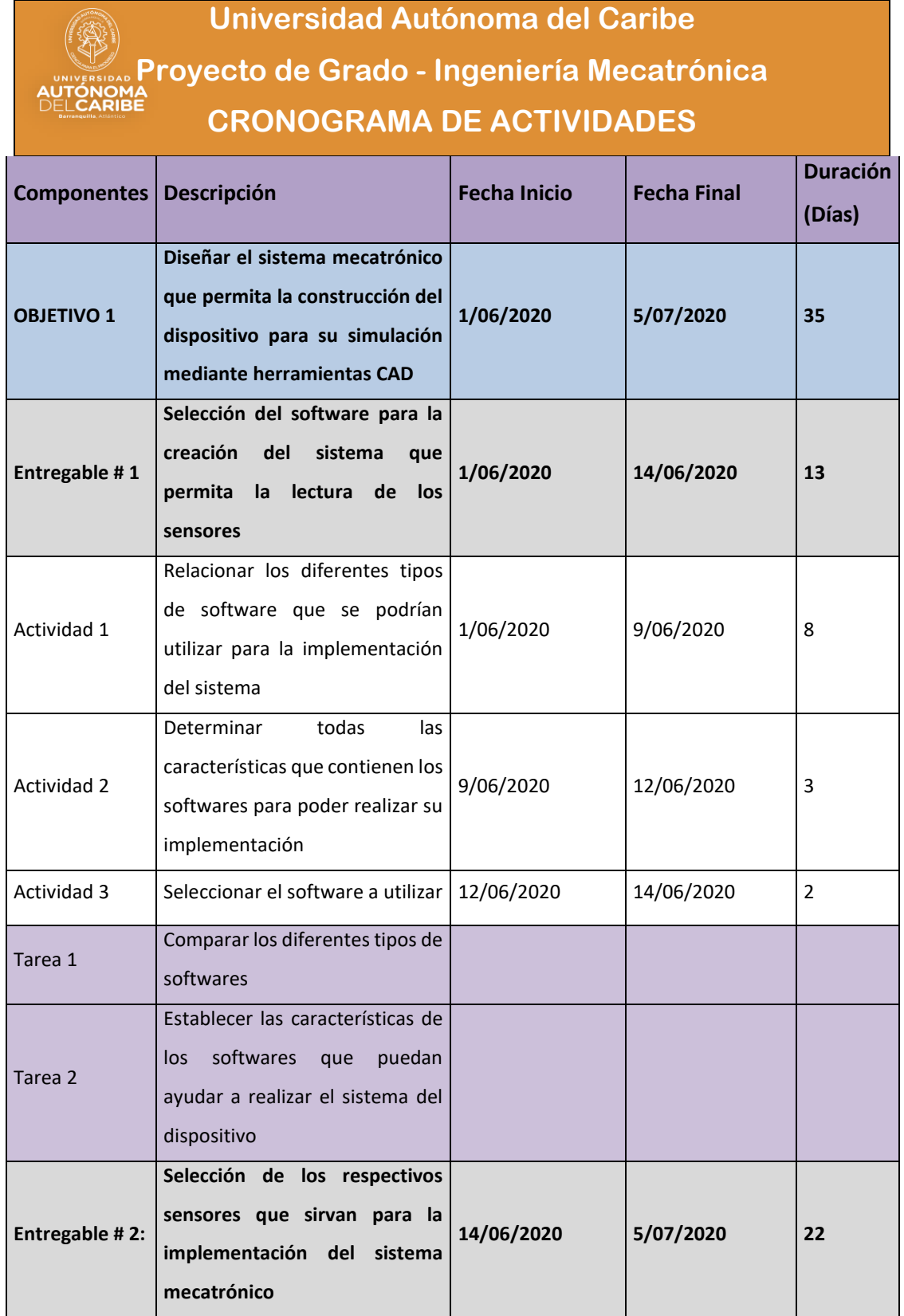

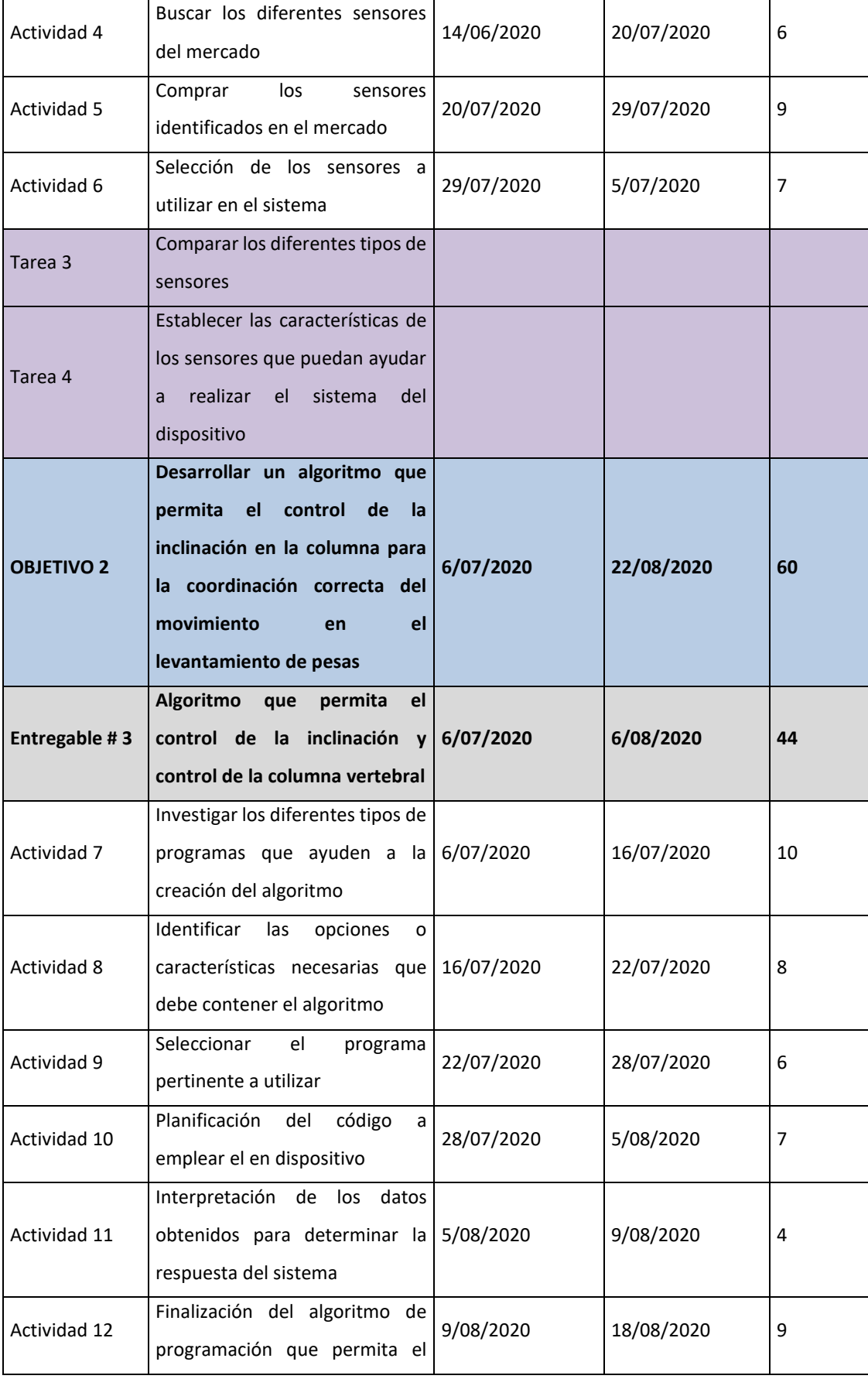

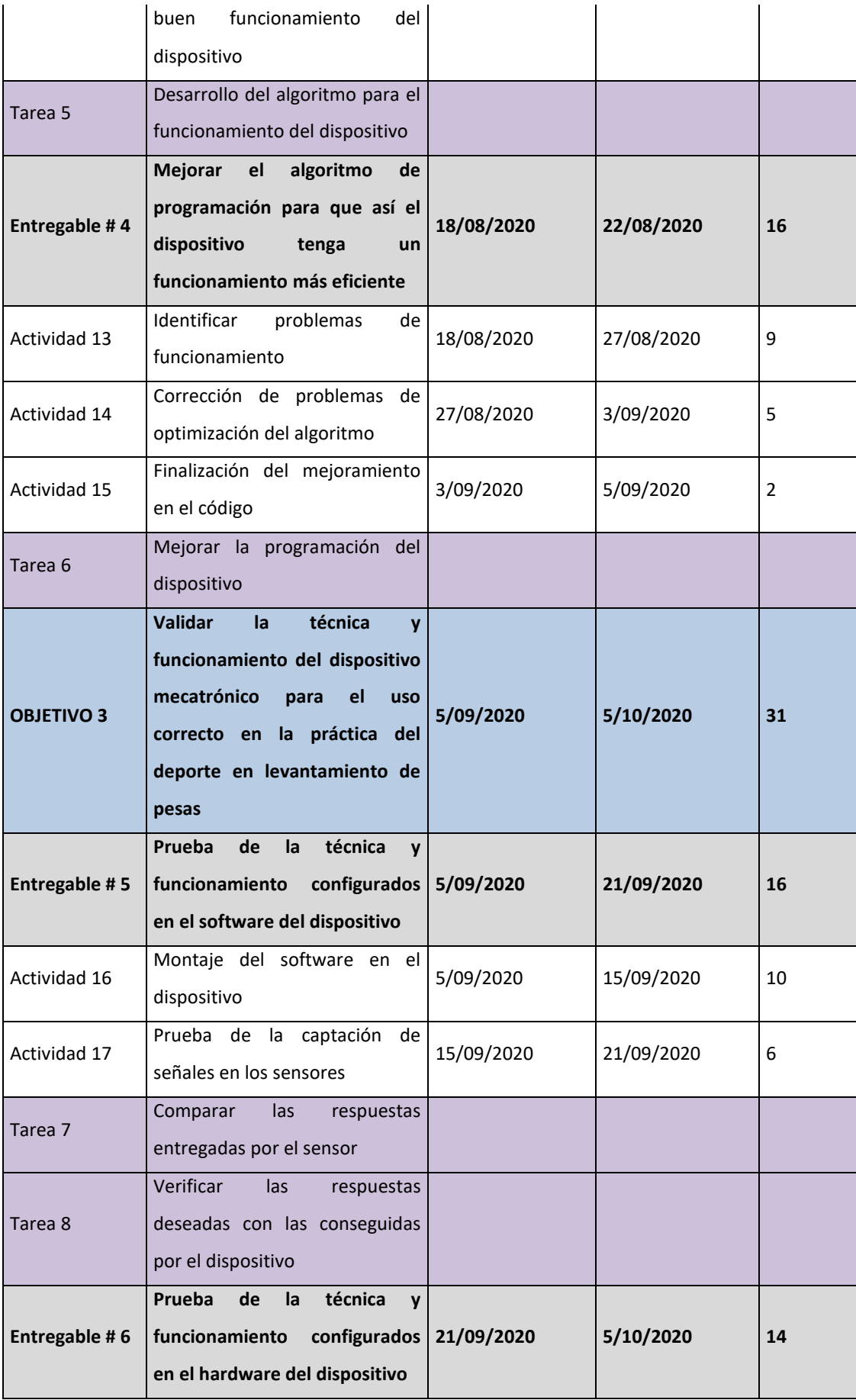

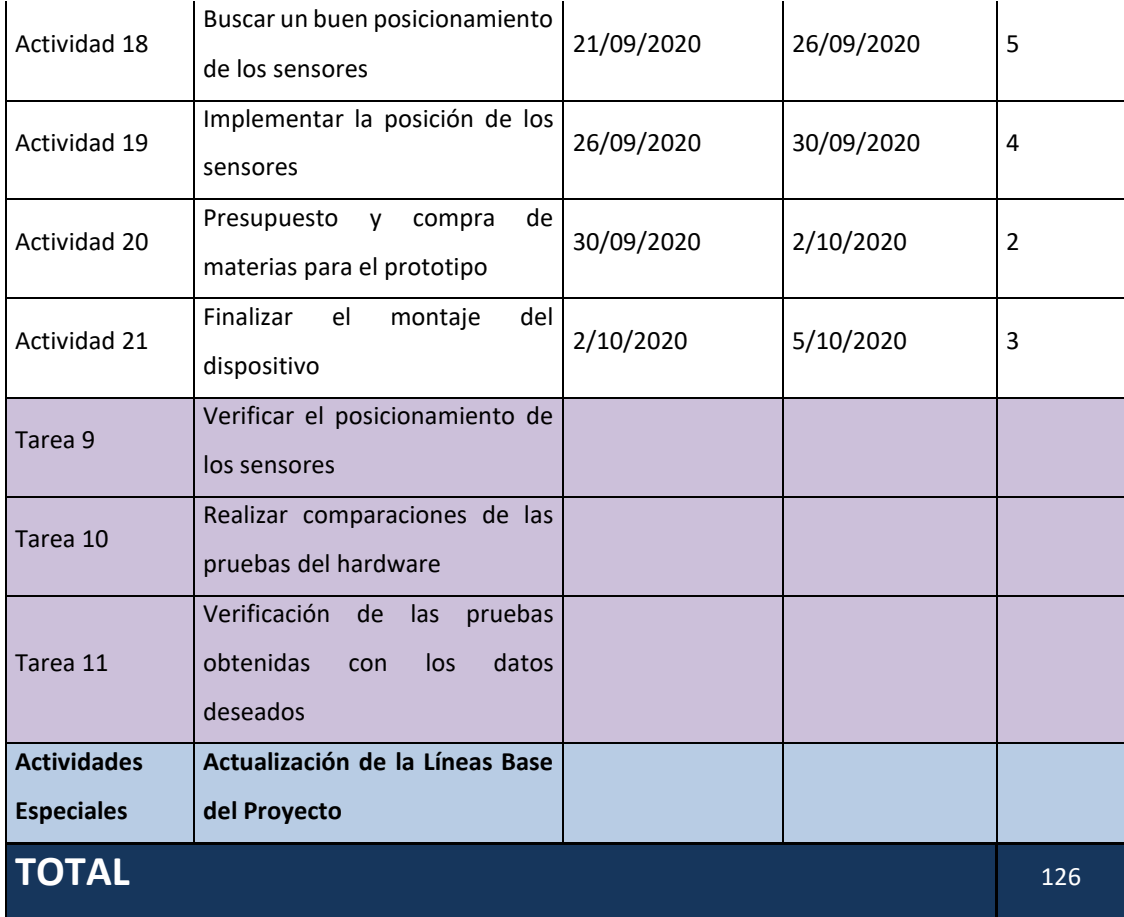

# **5. PRESUPUETO**

En este apartado se pueden encontrar los diferentes tipos de presupuestos como el general, el científico, materias entre otros, los cuales conforman el costo total del proyecto.

# **5.1. PRESUPUESTO GENERAL**

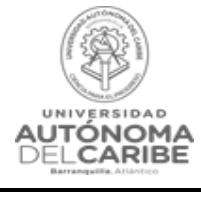

*Tabla 2. Presupuesto general.*

#### **FORMATO DE PRESUPUESTO PARA PRESENTACIÓN DE PROYECTOS DE INVESTIGACIÓN EN CONVOCATORIAS INTERNAS GI-02-PR-03-F02 12/06/2019**

**Versión 1**

#### **PRESUPUESTO GENERAL DEL PROYECTO**

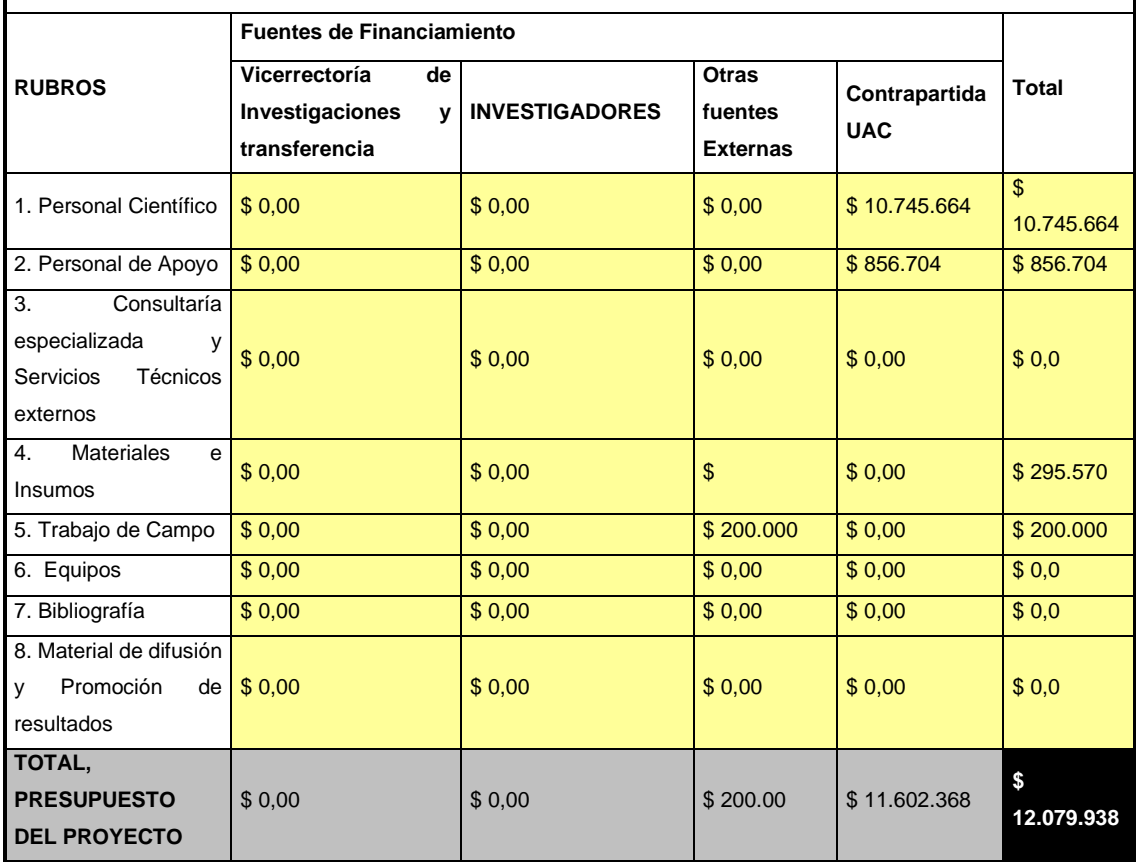

# **5.2. PERSONAL CIENTÍFICO Y DE APOYO**

El presupuesto invertido en este rubro consiste en el costo del tiempo empleado por el personal de investigación vinculados a este proyecto, que incluye a los directores y a los auxiliares de investigación.

| <b>1. PERSONAL CIENTIFICO</b>                      |                            |                                                 |                            |                                    |                       |                                                                          |                                  |                                      |                                 |                                 |
|----------------------------------------------------|----------------------------|-------------------------------------------------|----------------------------|------------------------------------|-----------------------|--------------------------------------------------------------------------|----------------------------------|--------------------------------------|---------------------------------|---------------------------------|
|                                                    |                            |                                                 |                            |                                    |                       | <b>Fuentes de Financiamiento</b>                                         |                                  |                                      |                                 |                                 |
| <b>Nombres</b><br>$\mathbf{v}$<br><b>Apellidos</b> | Tipo<br>de<br>Contr<br>ato | <b>Función</b><br>dentro<br>del<br>Proyect<br>o | Valo<br>r<br>Hor<br>a (\$) | Dedicació<br>n<br>Horas/se<br>mana | No. de<br>Sema<br>nas | Vicerrector<br>ía<br>de<br>Investigaci<br>ones<br>v<br>transferenc<br>ia | <b>INVESTIGAD</b><br><b>ORES</b> | Otras<br>Fuent<br>es<br>Exter<br>nas | Contraparti<br>da UAC           | SUB-TOTAL                       |
| 1. Pablo Daniel                                    |                            | Investig                                        | \$                         |                                    |                       |                                                                          |                                  |                                      | $\mathbb{S}$                    | $\mathfrak{s}$                  |
| Bonaberi                                           | Titular                    | ador                                            | 46.6                       | 3                                  | 48                    |                                                                          |                                  |                                      | 6.719.9                         | 6.719.9                         |
| Arangoa                                            |                            | Principal                                       | 66                         |                                    |                       |                                                                          |                                  |                                      | 04                              | 04                              |
| 2. Saúl Antonio<br>Pérez Pérez                     | Asocia<br>do               | $Co-$<br>Investig<br>ador                       | \$<br>41.9<br>35           | $\overline{2}$                     | 48                    |                                                                          |                                  |                                      | \$<br>4.025.7<br>60             | $\mathfrak{s}$<br>4.025.7<br>60 |
| <b>SUB-TOTAL</b>                                   |                            |                                                 |                            |                                    |                       |                                                                          |                                  | \$<br>10.745.<br>664                 | $\mathcal{S}$<br>10.745.<br>664 |                                 |

*Tabla 3. Costo personal científico.*

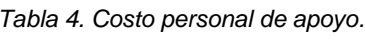

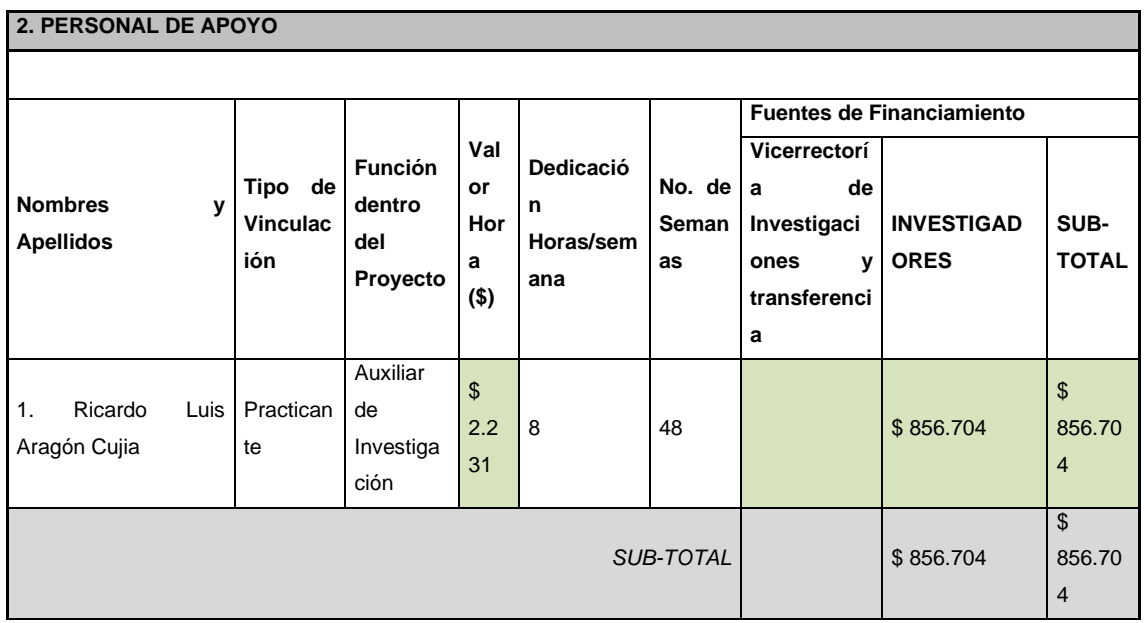

# **5.3. CONSULTORIA ESPECIALIZADA**

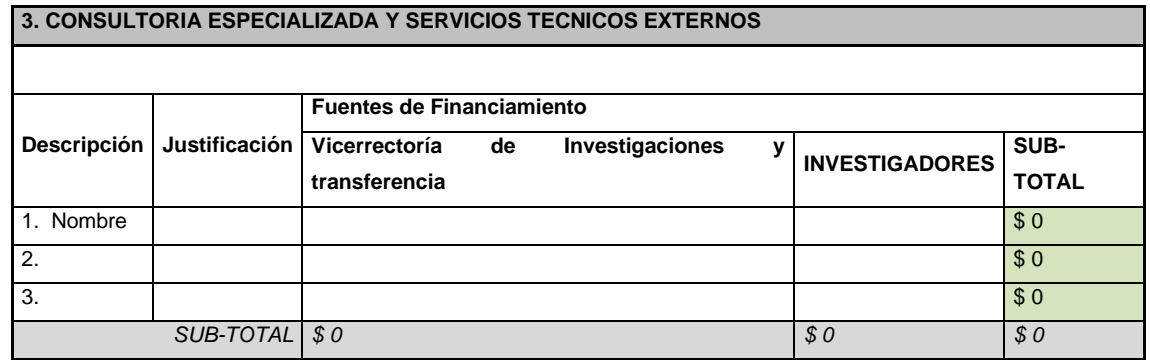

*Tabla 5. Costo consultoría especializada.*

# **5.4. MATERIALES, INSUMOS Y EQUIPOS**

**4. MATERIALES E INSUMOS**

El presupuesto dedicado a esta sección incluye dispositivos implementados para la realización del prototipo.

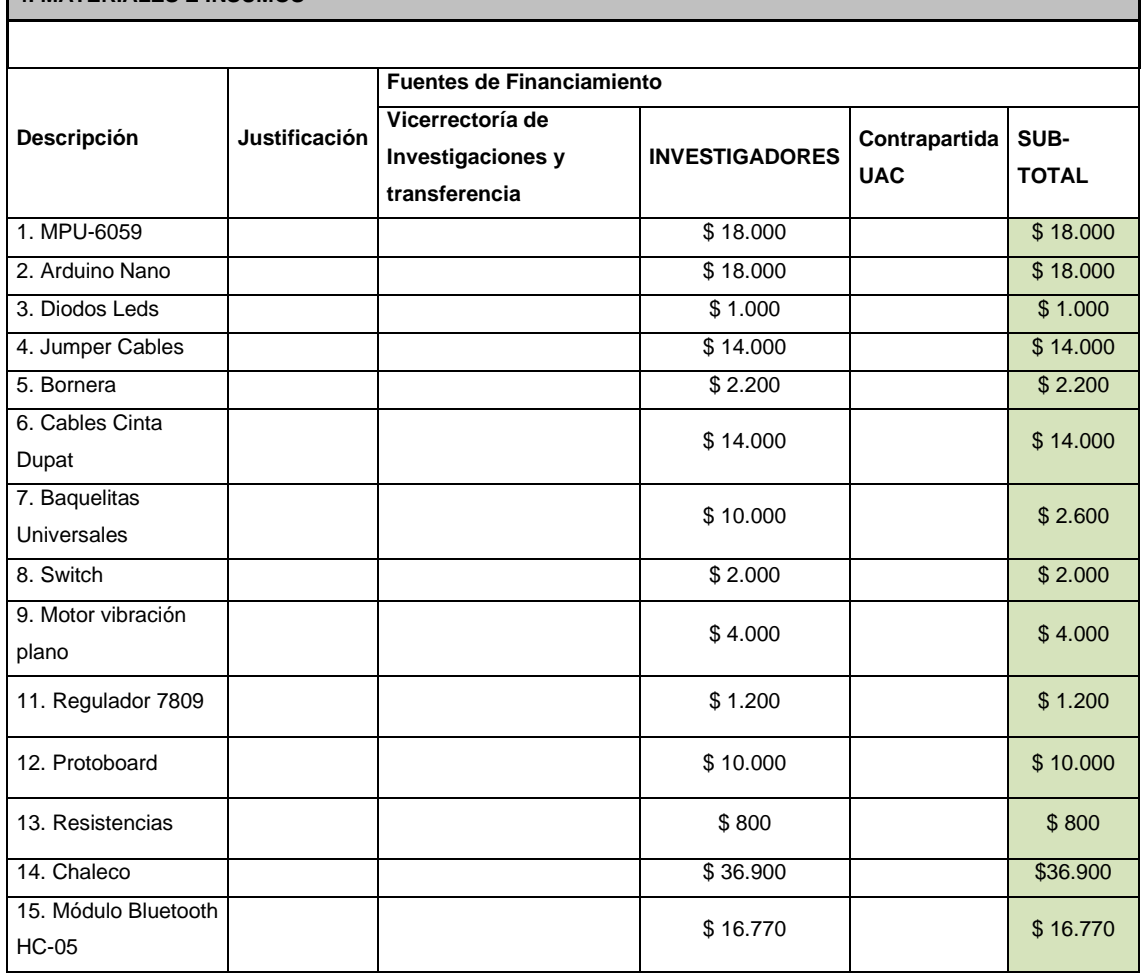

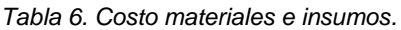

Ξ

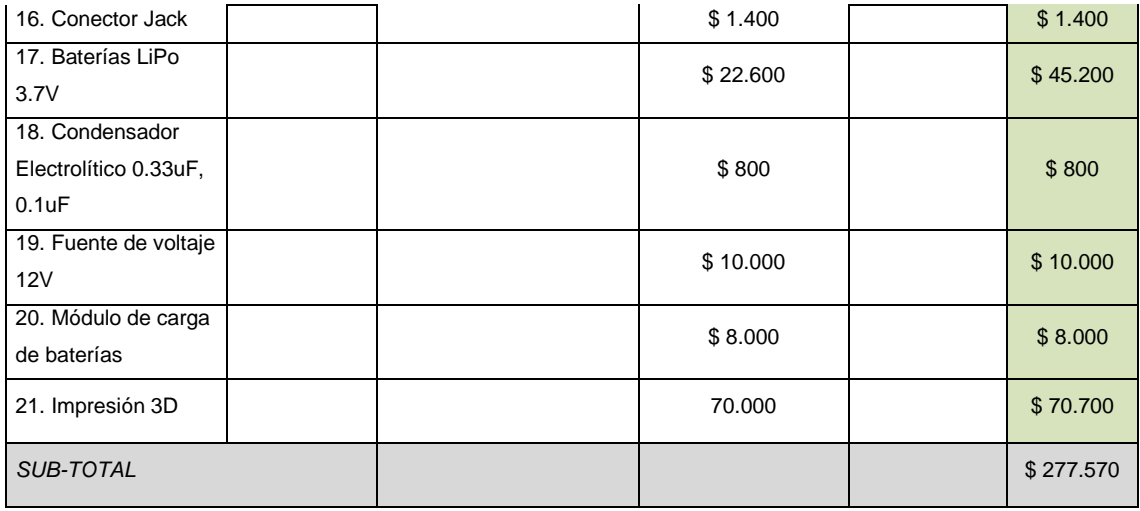

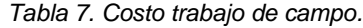

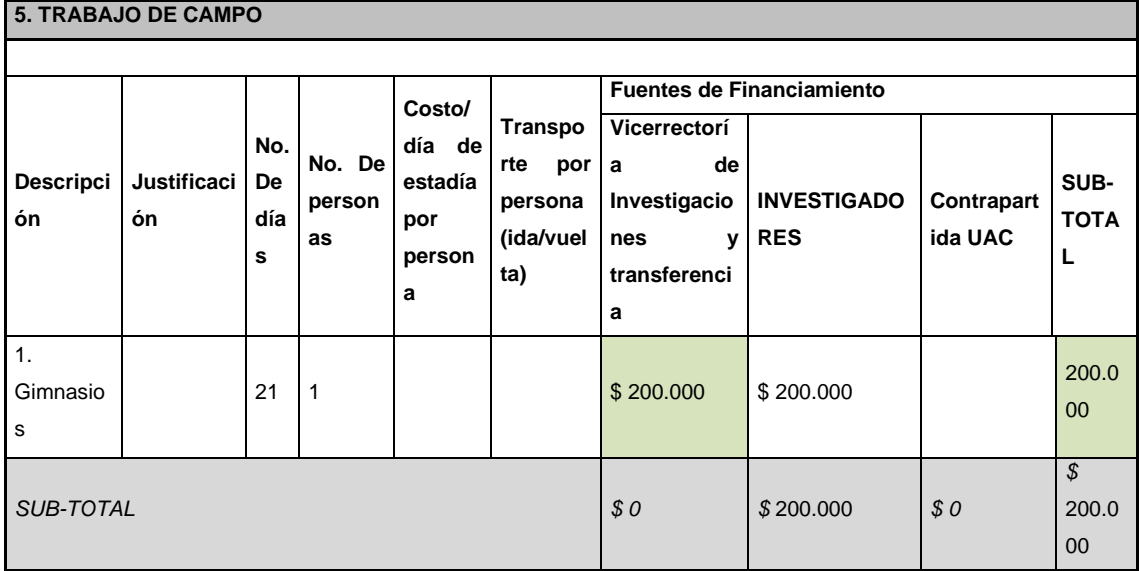

# **6. PRESENTACIÓN Y ANÁLISIS DE RESULTADOS**

# **6.1. DISEÑO DEL PROTOTIPO INICIAL**

Una vez seleccionados la mayoría de los materiales para poder realizar el prototipo, el siguiente paso sería el de realizar el diseño del prototipo el cual nos va a servir como referencia para a futuro poder completar el dispositivo.

#### **6.1.1. Conexiones de circuito**

Lo primero a realizar fue el esquema de conexiones del circuito lo cual fue realizado con el programa Fritzing como se muestra en la siguiente (Figura 15).

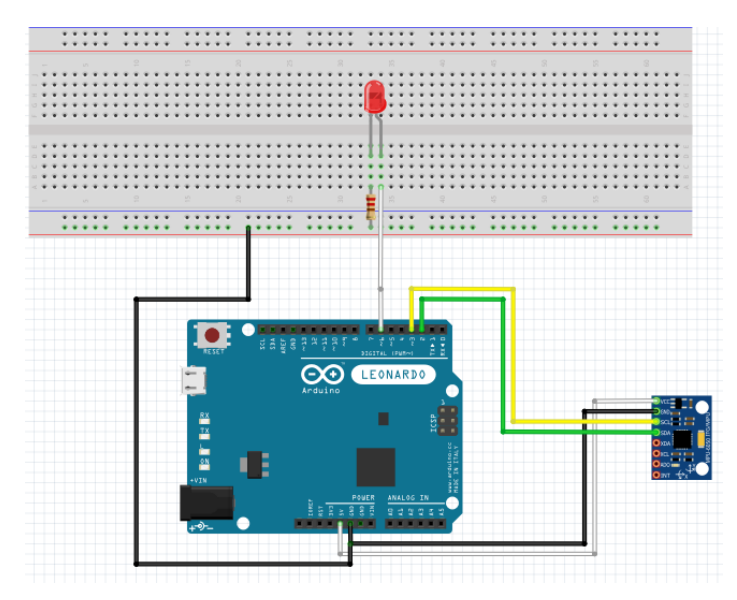

*Figura 15 Conexiones del circuito inicial.*

Después de completar las conexiones del circuito lo siguiente fue realizar el montaje real el cual se puede ver en la (figura 16), lo que se puede observar es que el sensor MPU-6050 está conectado al Arduino mediante 4 puestos los cuales se muestran en la (Tabla 10).

| MPU-5060   | Arduino    |
|------------|------------|
| <b>VCC</b> | 5V         |
| <b>GND</b> | <b>GND</b> |
| <b>SCL</b> | 3          |
| <b>SDA</b> | 2          |

*Tabla 8 Conexión entre el Mpu-6050 y Arduino*

También se puede observar la conexión del Diodo Leds el cual se estaría utilizando como una forma de aviso mientras se conseguía un sistema más eficiente.

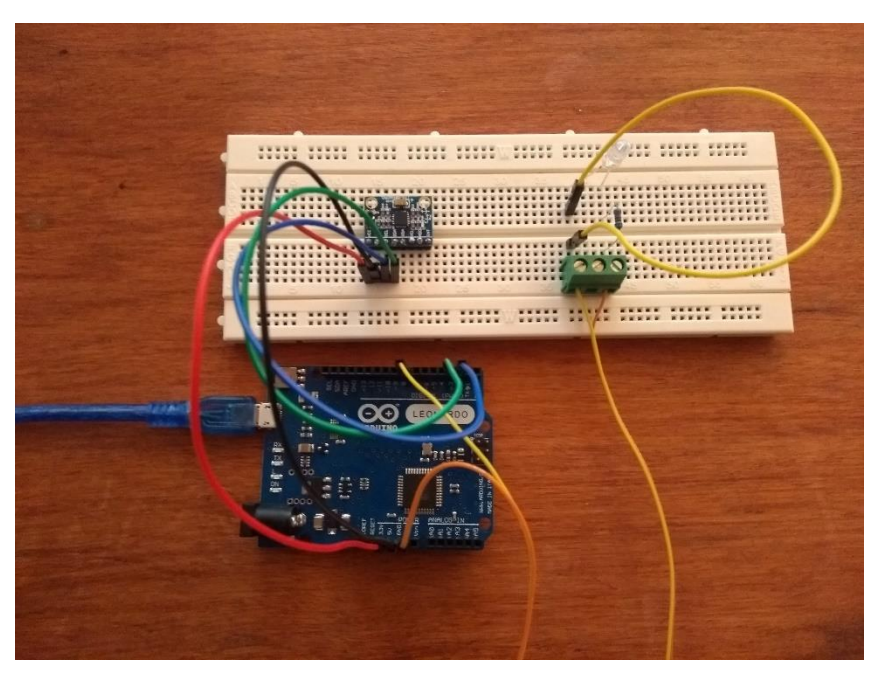

*Figura 16 Montaje en palca de prototipado.*

# **6.1.2. Desarrollo del código inicial**

Ya después de tener el dispositivo montado lo siguiente fue comenzar con la realización del código para poder observar los datos que nos daba el dispositivo. Para la realización de código se utilizó el lenguaje que maneja el programa de Arduino, ya que este software tiene una interfaz de un fácil uso y permite programar sencillamente como se muestra en la (Figura 17), también permite desarrollar elementos autónomos, conectare a dispositivos interactuar con otros programas, por tanto, interactúa tanto hardware como el software.

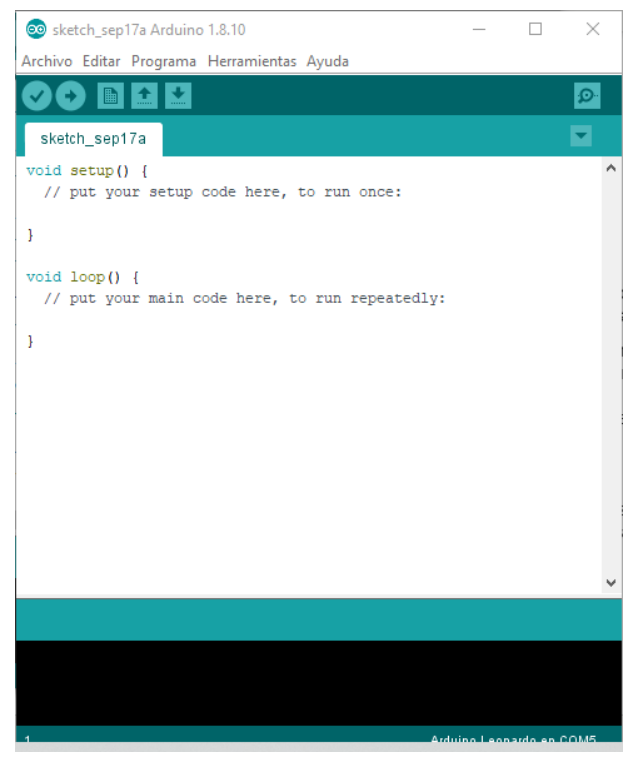

*Figura 17 Programa Arduino.*

Además, como se puede ver permite obtener datos por pantalla para realizar medidas en tiempo real lo cual es algo muy útil en la etapa de desarrollo y análisis de los datos.

Lo primero que hace para realizar un código en Arduino es Llamar a las librerías y nombrar las variables a utilizar (Figura 18).

```
#include <Wire.h>
//Direccion I2C de la IMU
#define MPU 0x68
//Ratios de conversion
#define A R 16384.0
#define G R 131.0
//Conversion de radianes a grados 180/PI
#define RAD A DEG = 57.295779//MPU-6050 da los valores en enteros de 16 bits
//Valores sin refinar
intl6_t AcX, AcY, AcZ, GyX, GyY, GyZ;
//Angulos
float Acc[2];
float Gy[2];
float Angle[2];
```
*Figura 18 Librerías y Variables.*

En la primera línea incluye la librería Wire.h, necesaria para la interacción vía protocolo I2C.

En la siguiente línea es la dirección de la IMU que se especifica en la documentación oficial del MPU-6050.

Las ratios de conversión son las especificaciones que nos da la documentación lo cual se deben dividir los valores que nos da el giroscopio y el acelerómetro entre todas las constantes para poder obtener unos valores coherentes.

La línea que sigue es la conversión de radianes a grados.

Ya que el sensor nos entrega los valores en enteros de 16 bits y Arduino los guarda en menos bits toca declarar las variables que almacenaran los enteros provenientes de la IMU como un tipo de enteros especiales.

Ya para lo último tenemos 3 arrays los cuales guardan el Angulo X, Y del acelerómetro, el Giroscopio y el resultado del filtro respectivamente.

En la función Setup () (Figura 19) podemos ver:

```
void setup()
-4
Wire.begin();
Wire.beginTransmission(MPU);
Wire.write(0x6B);
Wire.write(0);
Wire.endTransmission(true);
Serial.begin(9600);
}
```
*Figura 19 Setup ().*

Se inicia la comunicación I2C con el sensor MPU-6050, y se "inicia" enviando el comando 0.

También se inicia el puerto de serie para ver los resultados.

```
void loop()\overline{1}//Leer los valores del Acelerometro de la IMU
  Wire.beginTransmission(MPU):
   Wire.write(0x3B); //Pedir el registro 0x3B - corresponde al AcX
  Wire.endTransmission(false);
   Wire.requestFrom(MPU, 6, true); //A partir del 0x3B, se piden 6 registros
   AcX=Wire.read()<<8|Wire.read(); //Cada valor ocupa 2 registros
   AcY=Wire.read()<<8|Wire.read();
   AcZ=Wire.read()<<8|Wire.read();
   //A partir de los valores del acelerometro, se calculan los angulos Y, X
    //respectivamente, con la formula de la tangente.
  Acc[1] = atan(-1*(ACK/A R)/sqrt(Pow((ACYA R), 2)) + pow((AcZ/A R), 2))) *RAD TO DEC;Acc[0] = atan((AcY/A R)/sqrt(pow((AcX/A R), 2) + pow((AcZ/A R), 2))) *RAD TO DEC;//Leer los valores del Giroscopio
   Wire.beginTransmission(MPU);
  Wire.write(0x43);
   Wire.endTransmission(false);
   Wire.requestFrom(MPU, 4, true); //A diferencia del Acelerometro, solo se piden 4 registros
   GvX=Wire.read()<<8|Wire.read();
   GyY=Wire.read()<<8|Wire.read();
   //Calculo del angulo del Giroscopio
   Gv[0] = GvX/G R;
   Gy[1] = GyY/G R;//Aplicar el Filtro Complementario
   Angle[0] = 0.98 * (Angle[0]+Gy[0]*0.010) + 0.02*Acc[0];
   Angle[1] = 0.98 * (Angle[1]+Gy[1]*0.010) + 0.02*Acc[1];
   //Mostrar los valores por consola
   Serial.print("Angle X: "); Serial.print(Angle[0]); Serial.print("\n");
  Serial.print("Angle Y: "); Serial.print(Angle[1]); Serial.print("\n-----
                                                                             -----\n\frac{n}{n}delay(10); //Nuestra dt sera, pues, 0.010, que es el intervalo de tiempo en cada medida
\mathbf{I}
```
*Figura 20 Void Loop ().*

El void loop (Figura 20) es un poco más complejo. Se leen y guardan los datos de la IMU, se calcula el ángulo y se aplica el filtro complementario. Para simplificar el código.

Como se puede ver casi al final de hay una parte del código que es el filtro del complementario, que se basa en la (Ecuación 1).

 $Angulo = 0.98 * (Angulo + AnguloGvro * \Delta t) + 0.02 + AnguloAccel$ 

*Ecuación 1 Filtro Complementario*

Donde el AnguloGyro es el ángulo que nos entrega el giroscopio y el AnguloAccel es el del acelerómetro, **Δ**t es el tiempo que has pasado desde la última mas vez que ha funcionado el filtro.

# **6.1.3. Pruebas del prototipo**

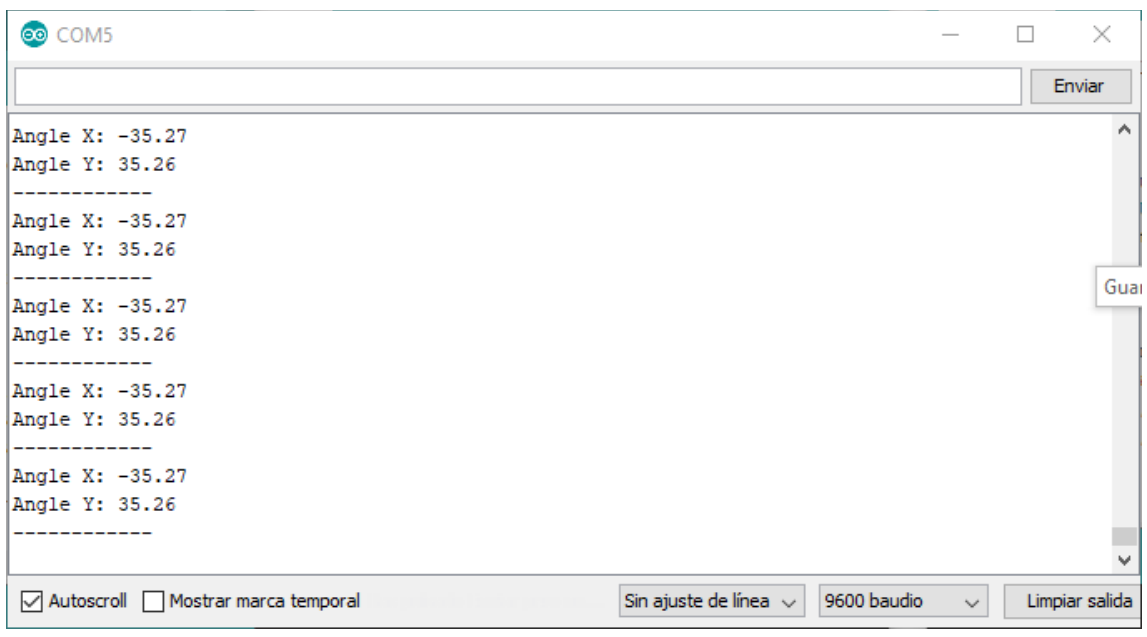

*Figura 21 Datos obtenidos por el prototipo*

Como se pueden ver en la (Figura 21) los datos obtenidos por el prototipo inicial son de prueba que sirven para poder llegar al resultado deseado.

# **6.2. DISEÑO DISPOSITIVO FINAL**

Después de realizar todas las pruebas que se debían hacer con el prototipo cambiando, añadiendo y configurando el dispositivo para así poder comenzar con el montaje de todos los materiales y poder llevarlo a un diseño final (Figura 22).

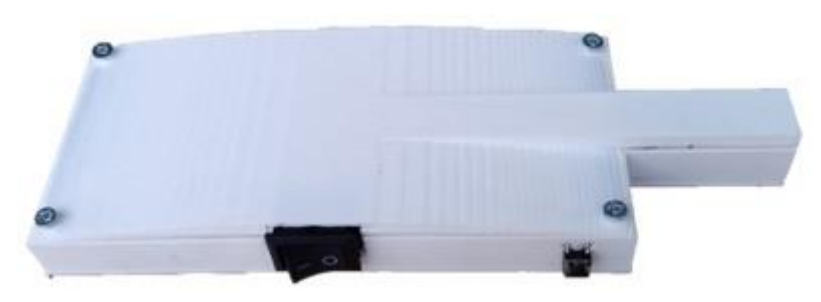

*Figura 22 Dispositivo Final*

Diseño en SolidWorks

Como se puede ver en la (Figura 23) este seria es diseño final de la cobertura del dispositivo. Como podemos ver en la (Tabla 11) las medidas con la que cuenta son:

| Ancho            | Largo   | Alto             |
|------------------|---------|------------------|
| $6.5 \text{ cm}$ | 15.5 cm | $1.5 \text{ cm}$ |

*Tabla 9 Medidas de la cobertura*

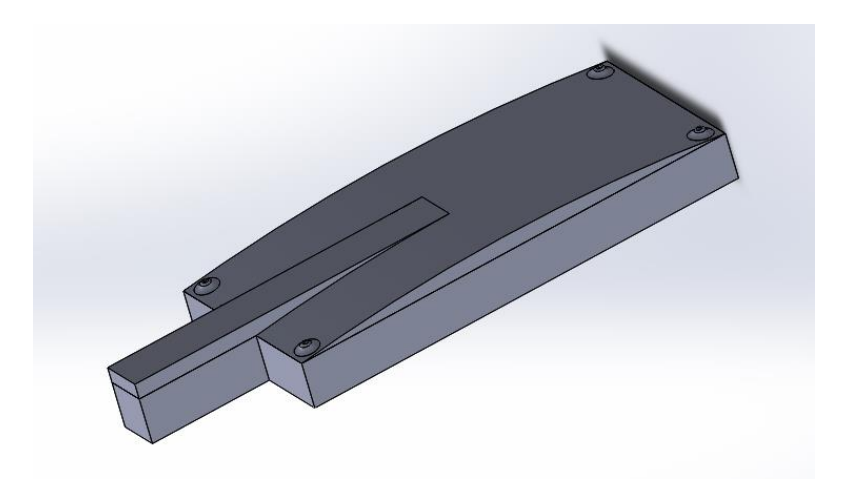

*Figura 23 Cobertura del dispositivo*

Esta cobertura estaría ubicada en la parte trasera del chaleco que se ve en la (Figura 36).

# **Conexiones del circuito**

Como se puede ver en la (Figura 24) las conexiones del circuito son diferentes a las del prototipo ya que ahora se agregaron algunos materiales como las baterías, el módulo Hc-05, el módulo de carga etc.

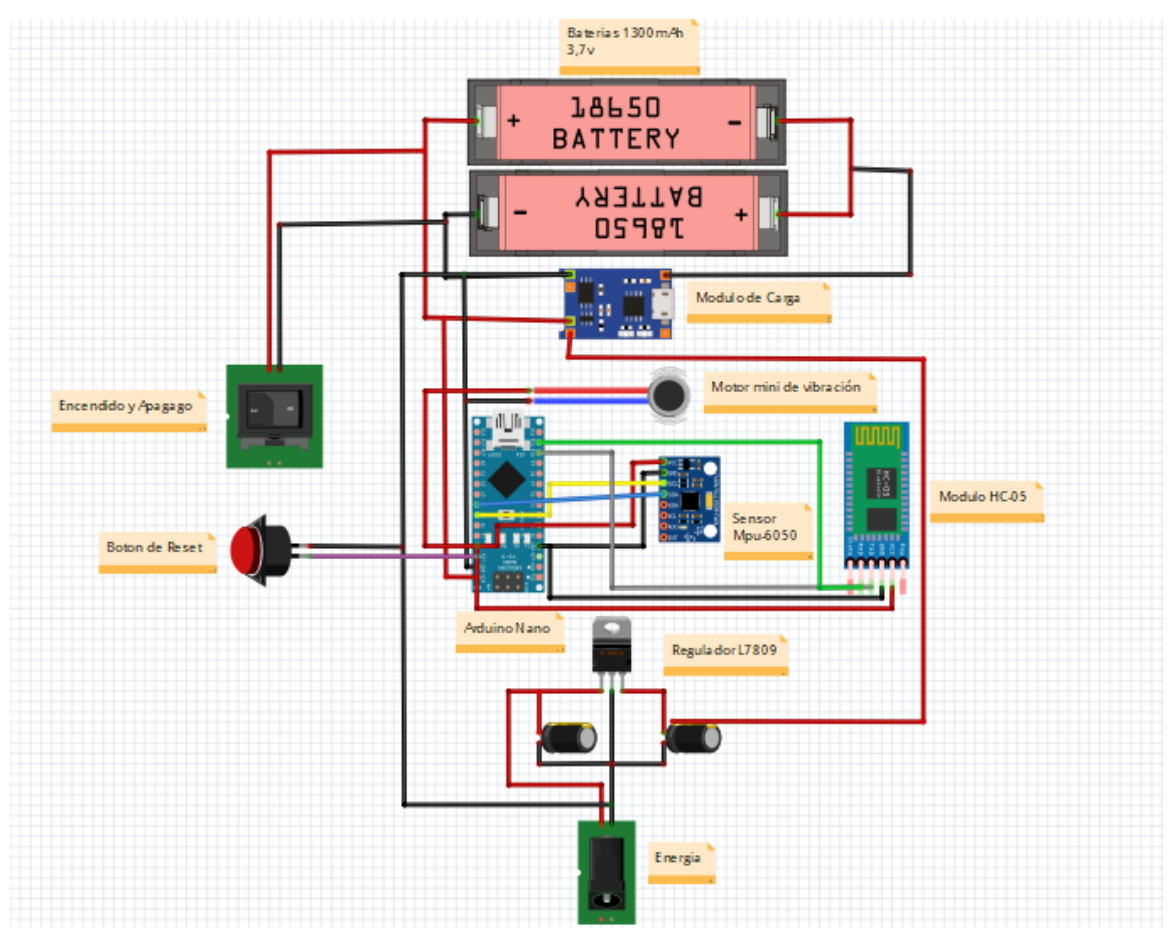

*Figura 24 Conexiones del Circuito Final.*

Para hacer funcionar todo el dispositivo se necesita tener una programación o código para algunos materiales mostrados en la (Figura 25 y 26) lo cual se une a la inicial mostrado en el prototipo.

```
//Valores Correctos
if (Angle[0]>=76 && Angle[0]<=84 ){
   digitalWrite (5,0);
\mathcal{F}// Valores Incorrectos Bajos
if (Angle[0] <= 76 && Angle[0] <= 3 ) {
   digitalWrite (5,255);
\mathbf{L}// Valores Incorrectos Altos
if (Angle[0] \leq 3) {
digitalWrite (5,0);
\mathbf{L}//Valores Correctos
if (Angle[0] >=4 && Angle[0] <= 76 ) {
   digitalWrite (5,255);
\mathbf{E}if (Angle[0] \le -16)digitalWrite (5,255);
\mathcal{E}
```
*Figura 25 Código motor vibrador*

```
BTserial.print("Angulo X: ");
BTserial.print(Angle[0]);
BTserial.print("\n------------\n");
delay(2);
```
*Figura 26 Código módulo bluetooth HC-05*

#### **6.3. MATERIALES**

#### **6.3.1. Arduino Nano**

El Arduino nano (Figura 27) es una de las piezas más importantes de todo el dispositivo y se puede decir que es el cerebro, ya que contiene el programa principal es el que hace mover a casi todo el resto de los materiales.

Se tomo la definición de utilizar el Arduino Nano por encima de sus otros hermanos como son los Arduino Uno, Mega, etc. Ya que este es un dispositivo pequeño el cual sirve perfectamente en el diseño.

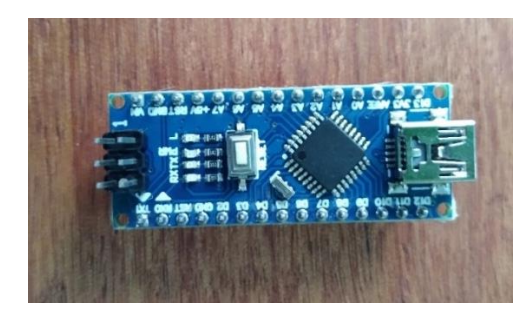

*Figura 27 Arduino Nano.*

#### **6.3.2. Mpu-6050**

El sensor IMU Mpu-6050 (Figura 28) es el que nos entrega los datos de los ángulos en el que se encuentra el dispositivo o espalda del usuario, gracias a este sensor es que pudimos averiguar cuáles serían los ángulos correctos y erróneos. también gracias a sus giroscopios y acelerómetros incorporados sería la mejor opción por encima de otros sensores ya que se puede decir que es muy barato a comparación de otros.

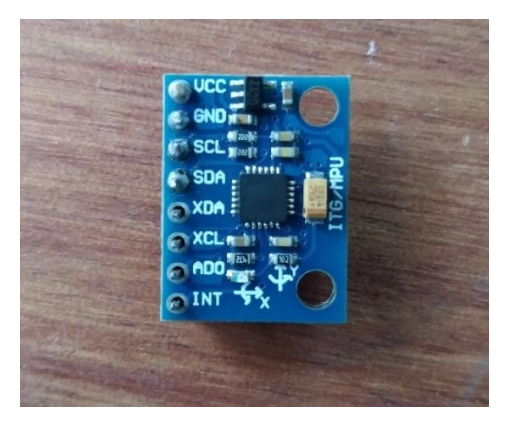

*Figura 28 Sensor Mpu-6050.*

#### **6.3.3. Motor de Vibración Plano**

Este es un Mini motor de vibración adecuado como un indicador no audible el cual es perfecto para este proyecto, ya que es el que usaremos para poder avisarles a los usuarios al momento de tomar una postura errónea, y como podemos ver en la (Figura 29) debido a su forma compacta, si se le suministra energía el motor vibrara a una velocidad nominal de 12000 RPM el cual algo que no perjudica en ninguna circunstancia al usuario o al dispositivo.

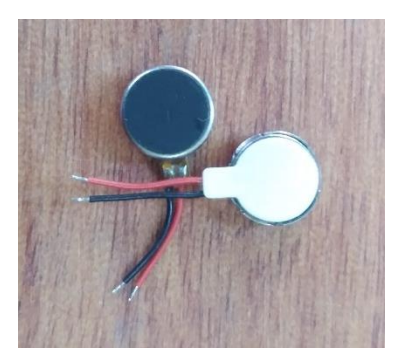

*Figura 29 Motor de vibración plano*

# **6.3.4. Baterías LiPo**

Son unas baterías recargables las cuales cuentan con un voltaje de 3,7 V son las que se utilizan para darle energía a todo el dispositivo, pero para poder llegar a los voltios necesarios para energizas todo se deben utilizar 2 baterías (Figura 41) en serie para así poder llegar a 7,4 V los cuales si me sirven para encender todos los materiales.

Se eligieron este tipo de baterías (Figura 30) ya que cuentan con una carga total de 1240 mAh, como se puede ver en la (Tabla 12) se muestra el consumo energético de cada uno de los materiales.

| Consumo Energético          |                  |  |  |  |
|-----------------------------|------------------|--|--|--|
| Arduino Nano                | 19 mAh           |  |  |  |
| Mpu-6050                    | $3.8 \text{ mA}$ |  |  |  |
| Motor de vibración<br>plano | 60 mAh           |  |  |  |
| Módulo HC-05                | 40 mAh           |  |  |  |

*Tabla 10 Consumo energético*

Por lo anteriormente visto se puede saber cuánto sería el consumo total del dispositivo y así calcular mediante las (Ecuaciones 2) cual sería la autonomía de las baterías.

> $19$  mAh + 3,8 mAh + 60 mAh + 40 mAh = 122,8 mAh  $\frac{1240\text{ }\mathit{mah}}{122.8\text{ }\mathit{mah}} = 10\text{ \textit{Horas}}$

#### *Ecuación 2 Calculo duración de baterías*

Como se puede ver en las (Ecuaciones 2) lo primero sería sumar el consumo energético de todos los materiales y después dividirlo entre la carga total de la batería y eso da como resultado de 10 horas lo cual es la duración de la batería.

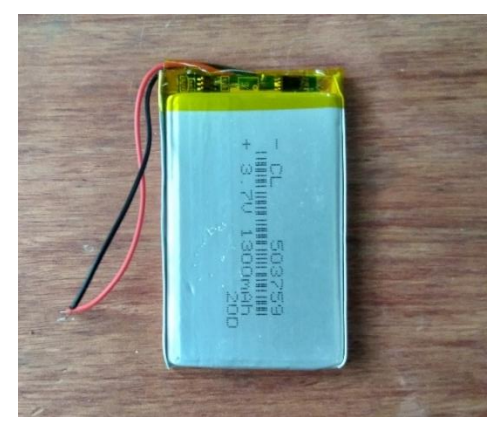

*Figura 30 Baterías LiPo 3.7v*

# **6.3.5. Módulo Bluetooth HC-05**

Este módulo bluetooth (Figura 31) viene que, con las opciones de ser Maestro o Esclavo, para este proyecto lo estaremos utilizando en la función (0) el cual es el Esclavo, ya que no sirve para que los dispositivos que tengan bluetooth como los teléfonos se puedan conectar con el fácilmente, y mediante una aplicación puedan observar los datos.

Ficha técnica (datasheet)

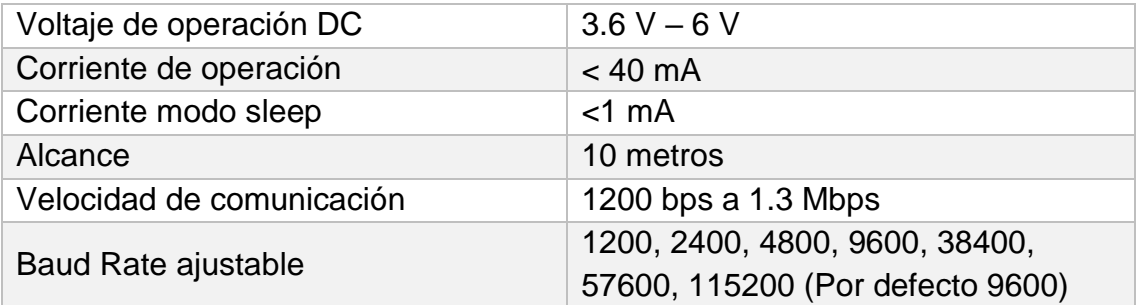

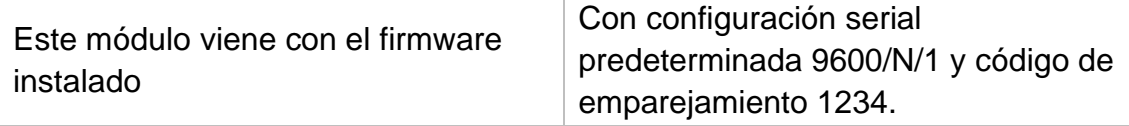

Cuenta con un Pin RX y un TX lo que hace la comunicación seria mediante la recepción y salida de niveles lógicos de 3.3 V.

*Tabla 11 Datasheet modulo HC-05*

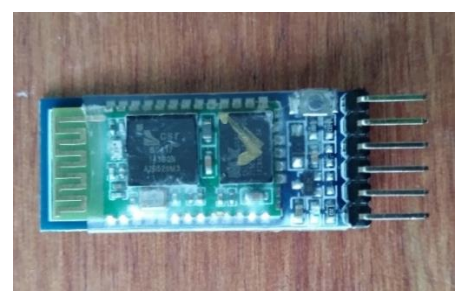

*Figura 31 Modulo Bluetooth HC-05.*

#### **6.3.6. Módulo de carga de baterías**

Módulo de carga y descarga (Figura 32) es el que se encarga de proteger las baterías de LiPo de cualquier sobrecarga o descarga mínima que pueda llegar a tener el banco de baterías.

Este módulo tiene incluido 2 celdas el cual nos sirve para poder tener un correcto funcionamiento gracias a eso puede funcionar con baterías de hasta 7,4v en pocas palabras no tendrá ningún problema si lo utilizamos con las 2 baterías en serie.

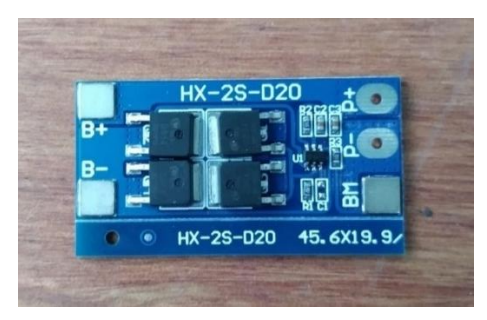

*Figura 32 Modulo de carga de baterías*

# **6.3.7. Regulador L7809CV, Condensadores Electrolíticos**

El L77809 (Figura 33) es un regulador de voltaje positiva el cual nos ayuda con la tensión que se recibe de la fuente de voltaje el cual es de 12v, y al utilizar el L7809 en un circuito con 2 condensadores, uno de 0.33uF y otro de 0.1uF nos sirven para regular el voltaje con una salida fija de 9v.

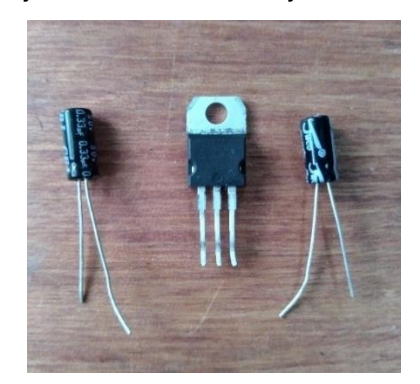

*Figura 33 Regulador L7809, condensadores*

#### **6.3.8. Conector Jack, Fuente de voltaje 12V**

El conector Jack seria uno hembra de 5.5x2.1mm el cual nos sirve para poder recibir la energía que se obtiene al conectar la fuente, la cual se estará utilizando una de 12V como la que se muestra en la (Figura 34) que nos ayudara a recargar las baterías de LiPo.

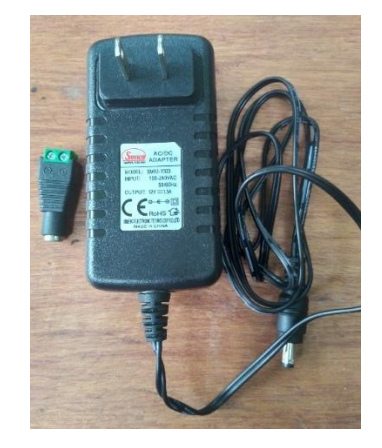

*Figura 34 Conector Jack y fuente de voltaje*

#### **6.3.9. Switch, Pulsador**

El Switch es uno de 2 posiciones (ON/OFF) (Figura 35) el cual utilizaremos para poder encender o Apagar el dispositivo, y el pulsador servirá como un sistema de reinicio para todo el sistema.

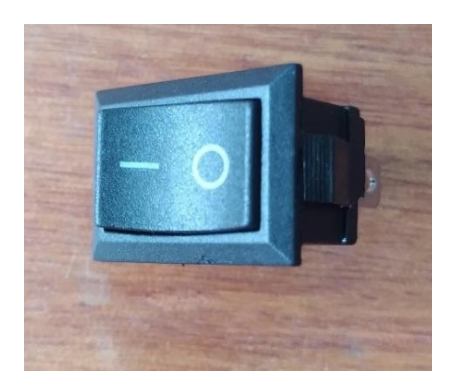

*Figura 35 Switch*

#### **6.3.10. Chaleco**

Este chaleco (Figura 36) es donde va ubicado el dispositivo en la parte trasera la cual se une con una cinta de Velcro.

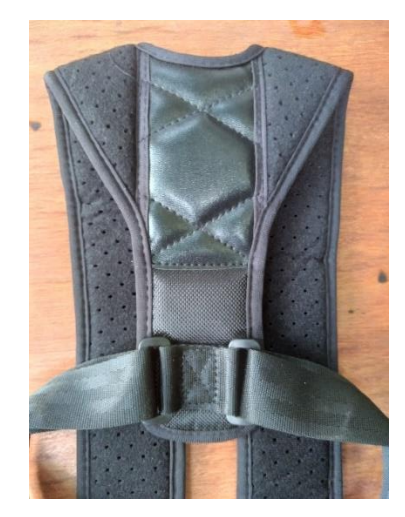

*Figura 36 chaleco*

#### **6.3.11. Material impresión 3d**

El ácido poliláctico (PLA) es polímero biodegradable que puede producirse a partir del ácido láctico, que puede fermentarse a partir de cultivos como el maíz, esto lo convierte en un ácido candidato ideal para su uso en ciertas áreas del mundo en energía, el PLA es el material ideal para las impresiones 3s, es dimensionalmente estable, por lo que no ay necesidad de una cama con calefacción, es relativamente barato, y no es difícil de conseguir (Figura 37) [50].

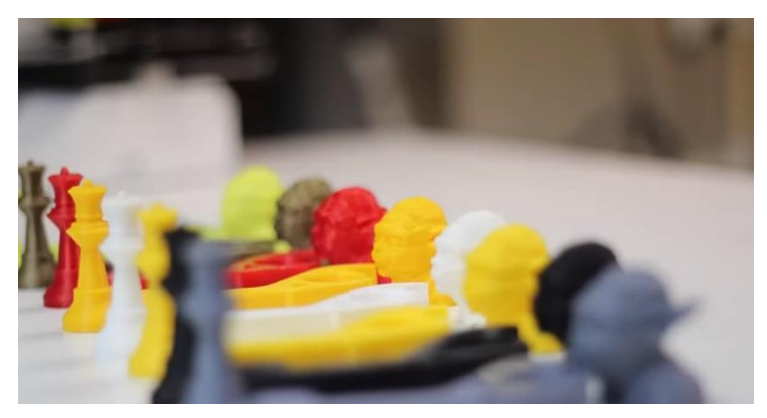

*Figura 37 PLA [50].*

# **6.4. RECOLECCIÓN DE DATOS**

• Datos energéticos de los dispositivos se pueden ver en la (Tabla 13).

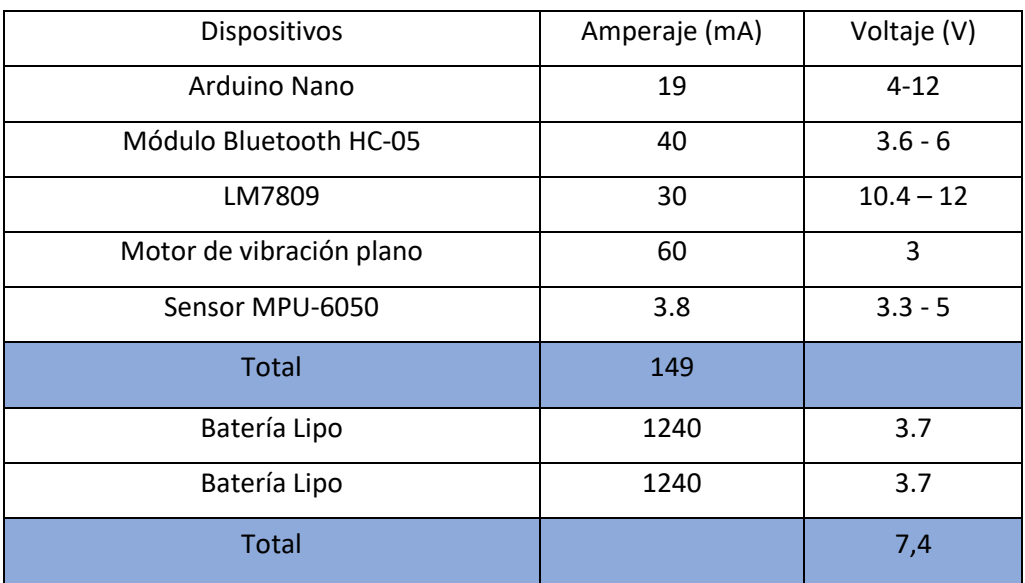

*Tabla 12 Datos energéticos de los dispositivos*

# **6.4.1. Muestra poblacional**

La población a la cual va dirigida este proyecto son para las personas que tienen problemas al momento de mantener una postura correcta ya sean trabajadores de oficina, levantadores de pesas o cualquier tipo de personas que pueda utilizarlo en su día a día y se les podrá realizar una breve encuesta que nos servirá para poder saber los pros, los contras o si es viable y aceptado el dispositivo.

# **Encuesta del dispositivo final**

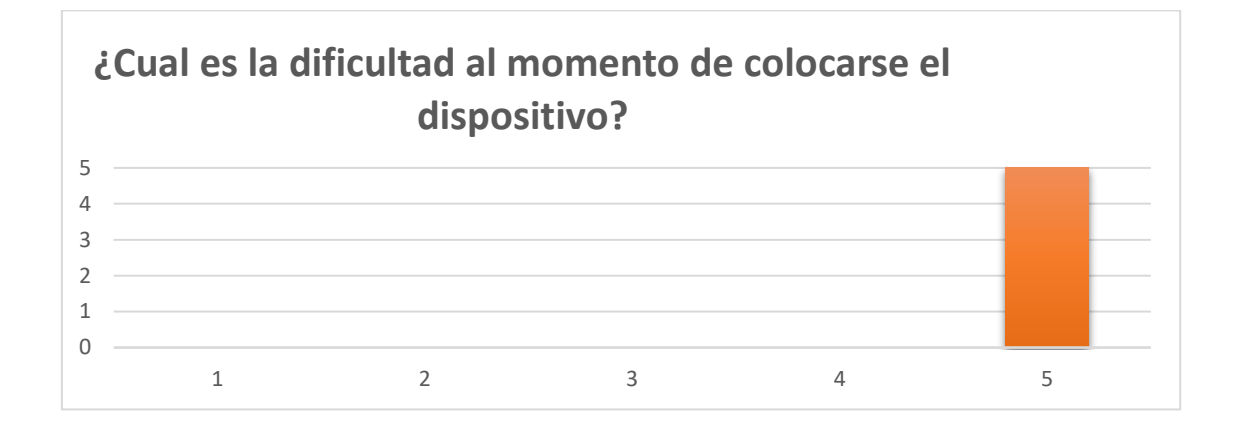

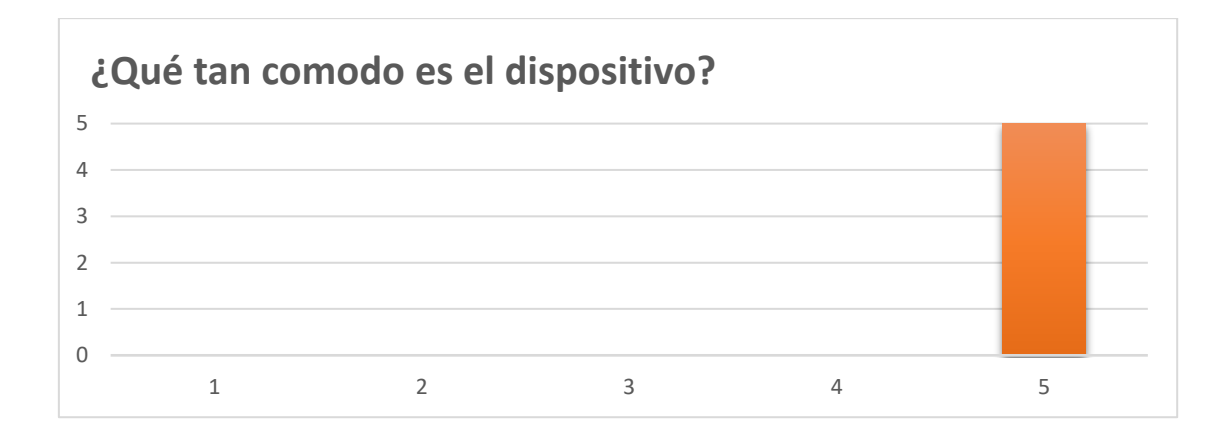

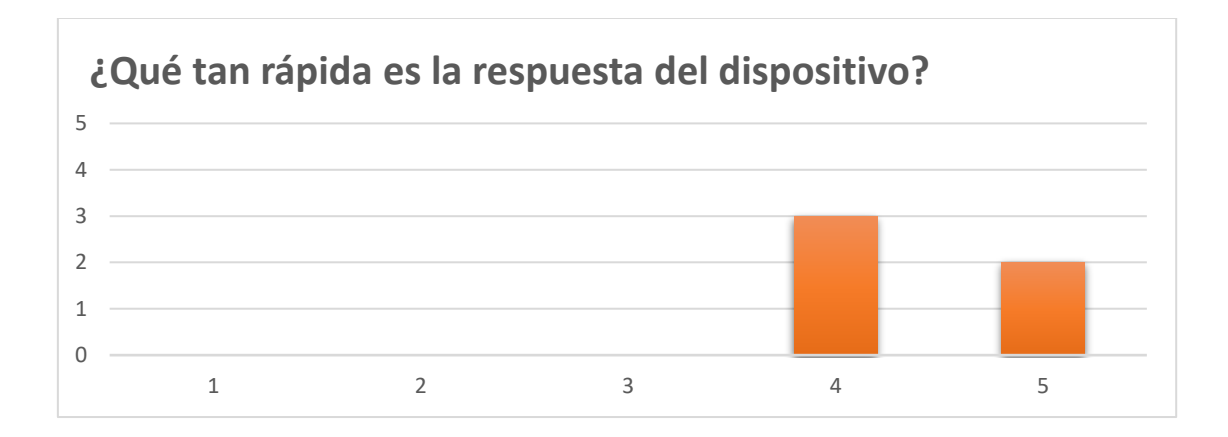
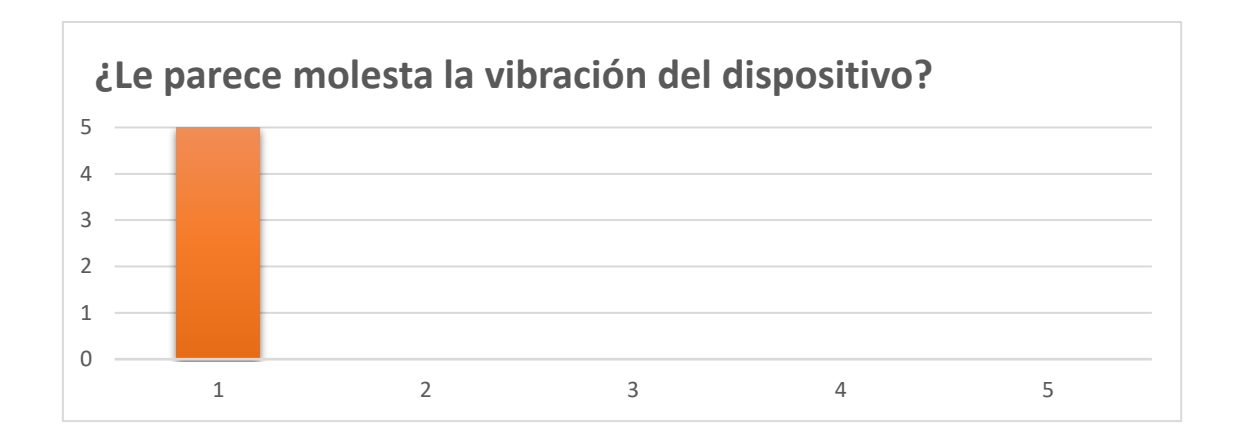

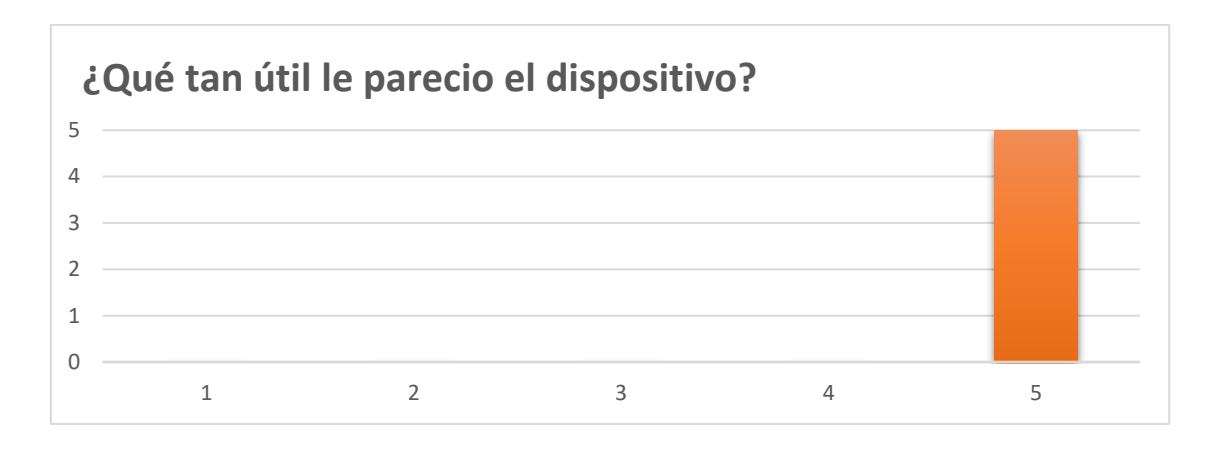

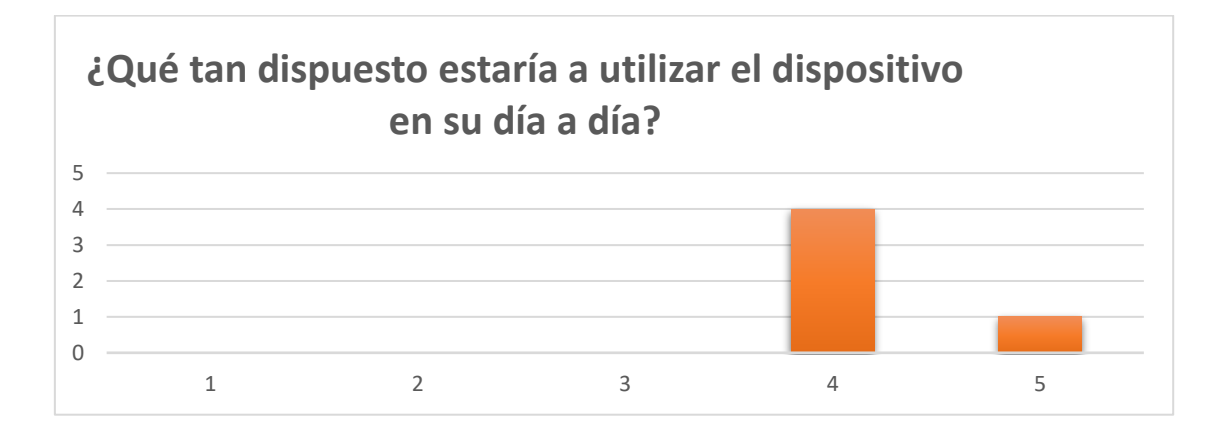

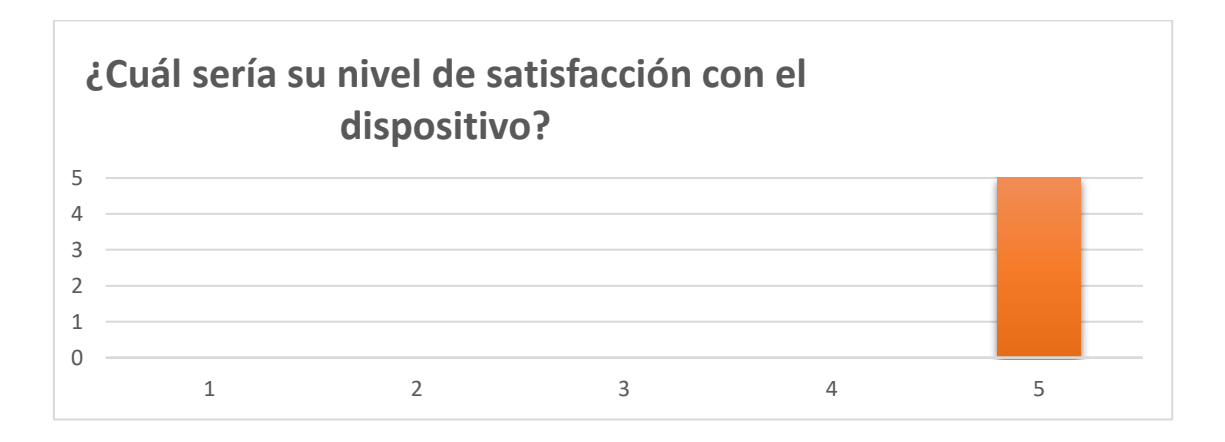

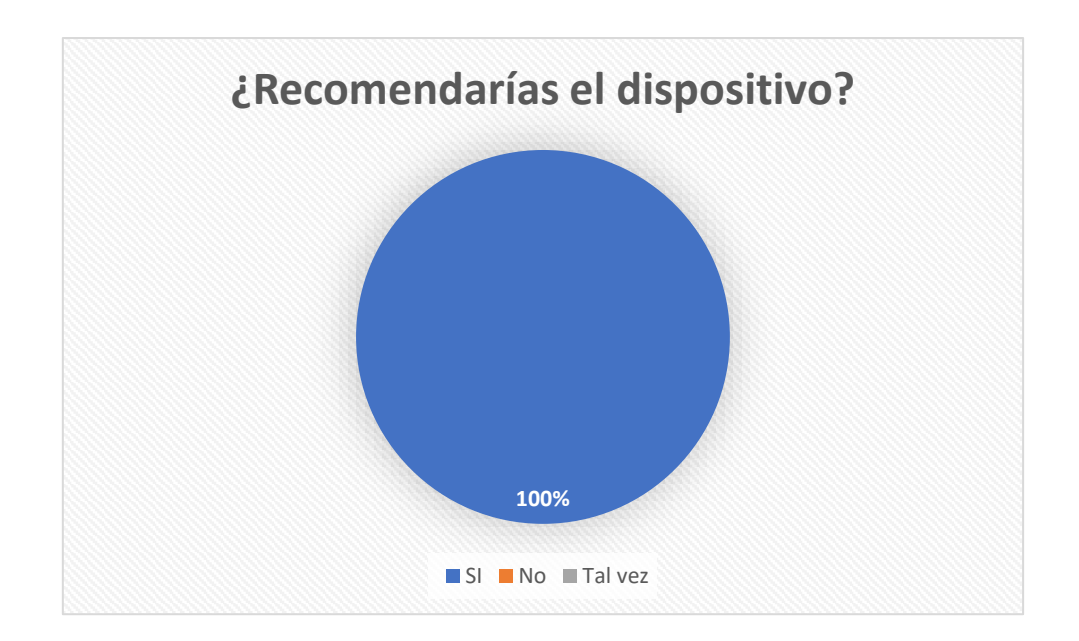

¿Cuál sería tu sugerencia para el dispositivo?

1. Que el dispositivo sea más pequeño.

Como se puede ver en los resultados de las encuestas realizadas a las personas 5 que probaron el dispositivo, demostró ser muy útil y también muy cómodo para el usuario y así mismo validando el uso de este.

#### **6.5. ANÁLISIS DE RESULTADOS**

Para poder crear un sistema óptimo y funcional se tuvieron que someter a diferentes tipos de pruebas a los módulos, sensores y dispositivos para así poder diseñar un sistema que permita la construcción y simulación del dispositivo mediante una herramienta CAD y aplicación Android, se realizaron pruebas con el algoritmo en arduino para saber cuáles son los ángulos correctos e incorrectos que nos ayudan a controlar la inclinación de la columna vertebral mediante un aviso en forma de vibración y así poder validar el correcto funcionamiento del dispositivo mecatrónico en prácticas como levantamientos de pesas o personas que tengan algún problema al momento de mantener su espalda con una correcta postura.

#### **6.5.1. Análisis de las pruebas realizadas por el prototipo**

# **Pruebas realizas al código de programación para la calibración del sensor Mpu-6050.**

Para poder saber cuáles son los ángulos correctos en el cual deben estar las personas se tuvieron que realizar conversiones de radianes a grados ya que esos son los primeros datos que se reciben, después se almacenan los datos y se refinan y se calculan los valores del giroscopio y acelerómetro mediante la fórmula de la tangente la cual se muestra en la (Ecuación 3).

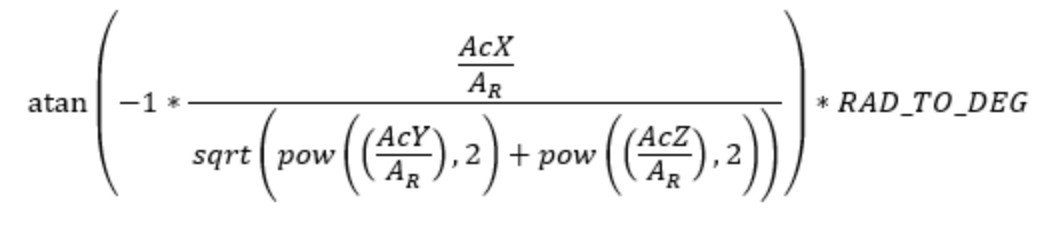

*Ecuación 3 Formula de la Tangente*

Después se leen los valores y se calculan los ángulos y ya poder obtener los datos necesarios se les aplica el filtro correspondiente y se envían los datos con el menor ruido posible.

# **Pruebas realizas al código de programación para la configuración del módulo bluetooth HC-05.**

para poder enviar los datos obtenidos del Arduino por el sensor mpu-6050 al teléfono Android se tuvieron que realizar cambios al módulo ya que este viene con configuraciones de fábricas.

Lo primero fue conectarlo al Arduino y colocarlo en modo AT 1 ya que en este se le pueden enviar los comandos:

AT+NAME=MIBT, para poder cambiar el nombre del módulo

AT+ROLE=0, para poder colocar el módulo a esclavo que es el que necesitamos para poder enviar los datos.

AT+PSWD=1234, contraseña a la hora de vincular el módulo con el teléfono.

AT+UART=9600,0,0, para colocar la velocidad en la que necesitamos el módulo funcione.

## **Pruebas realizas al código de programación del motor de vibración plano.**

Para poder reconocer en qué momento se debe enviar el aviso a la persona se tuvieron que tomar los datos correctos y erróneos manualmente de los ángulos que recibe el Arduino.

#### **6.5.2. Análisis de las pruebas realizadas por el dispositivo final**

Las pruebas realizadas individuarme permitieron que, al montar todos los elementos del dispositivo mecatrónico, se pudiera lograr el funcionamiento de este en su completa totalidad, brindando así una ayuda para mantener una buena postura.

Anteriormente no se sabían cuáles eran las reglas o ángulos que se deben seguir para poder llegar a tener una excelente postura las cuales se muestran en la (Tabla 12), como se puede apreciar la C= significa que son los ángulos para poder tener una postura correcta y la I= es cuando tienes una postura incorrecta por lo tanto se le enviara una estimulación en forma de vibración.

- Si el ángulo que marca el dispositivo es mayor o igual a 60 y menor o igual a 84 los cual se dan cuando la persona mantiene una postura correcta de forma vertical (Figura 38).
- Si el ángulo que muestra el dispositivo es de un valor menor o igual al 62 y menor o igual a 4 se significa que la postura en esos momentos es errónea (Figura 39).
- Si el ángulo que se marca es menor o igual a 3 se significa que la postura es correcta la cual se toma cuando se mantiene la espada recta me manera vertical (Figura).
- Si los ángulos que se muestran son mayores o iguales a 4, mayores o iguales a 60 y menores o iguales a -16 sería una postura incorrecta.

| Si el ángulo es $\ge$ = 60 y $\lt$ = 84  |  |
|------------------------------------------|--|
| Si el ángulo es $\le$ 62 y $\le$ -4      |  |
| Si el ángulo es $\leq$ 3                 |  |
| Si el ángulo es $>=4$ y $<=59$ .         |  |
| Si el ángulo es $\le$ =-16               |  |
| Table 12 Apaules correctes a incorrectes |  |

*Tabla 13 Ángulos correctos e incorrectos*

Ya al momento de colocar las reglas de los Ángulos en el código de programación se dio por completado el dispositivo.

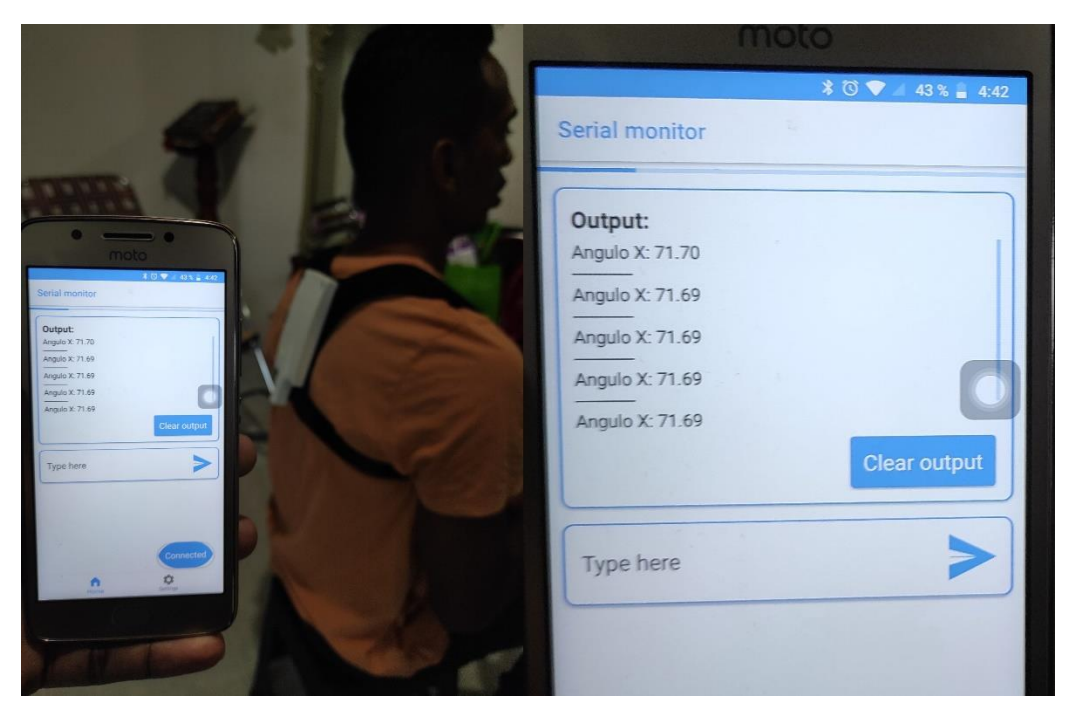

*Figura 38 Postura correcta*

Como se puede ven en la (Figura 38) el dispositivo toma que el ángulo de la espalda es de 71, lo cual basándonos en (la tabla 12) es una postura correcta.

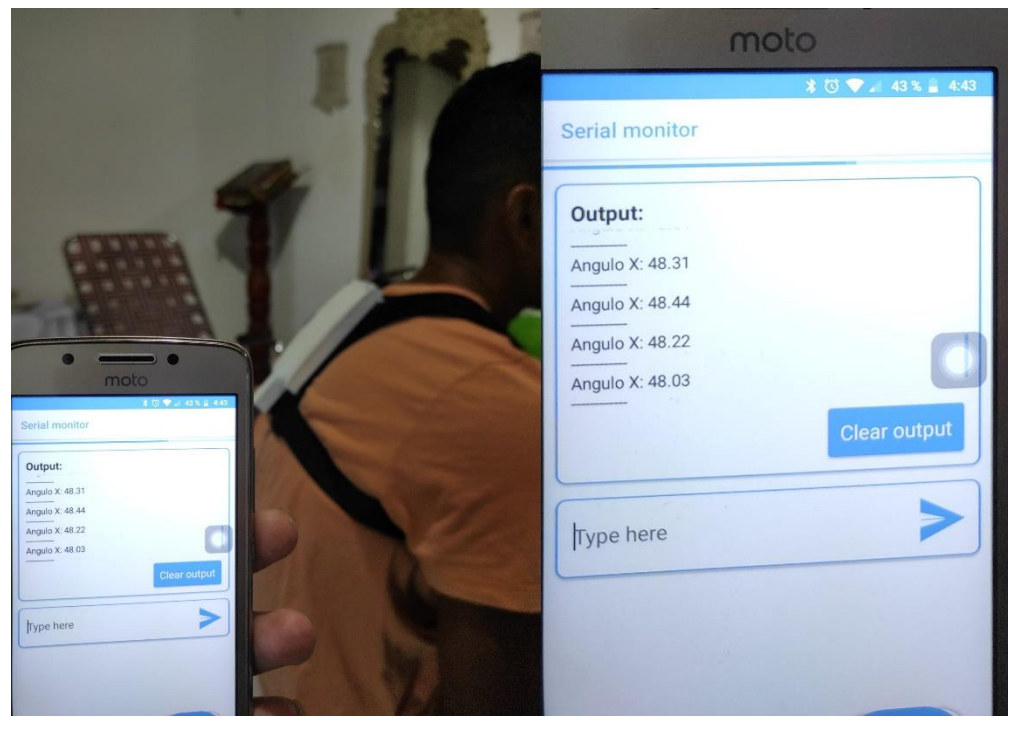

*Figura 39 Postura incorrecta*

Como se puede ver en la (Figura 39) el ángulo que marca es de 48, por lo cual basándonos en la (Tabla 12) sería una postura incorrecta, y se le enviaría la señal a la persona para que corrija su postura.

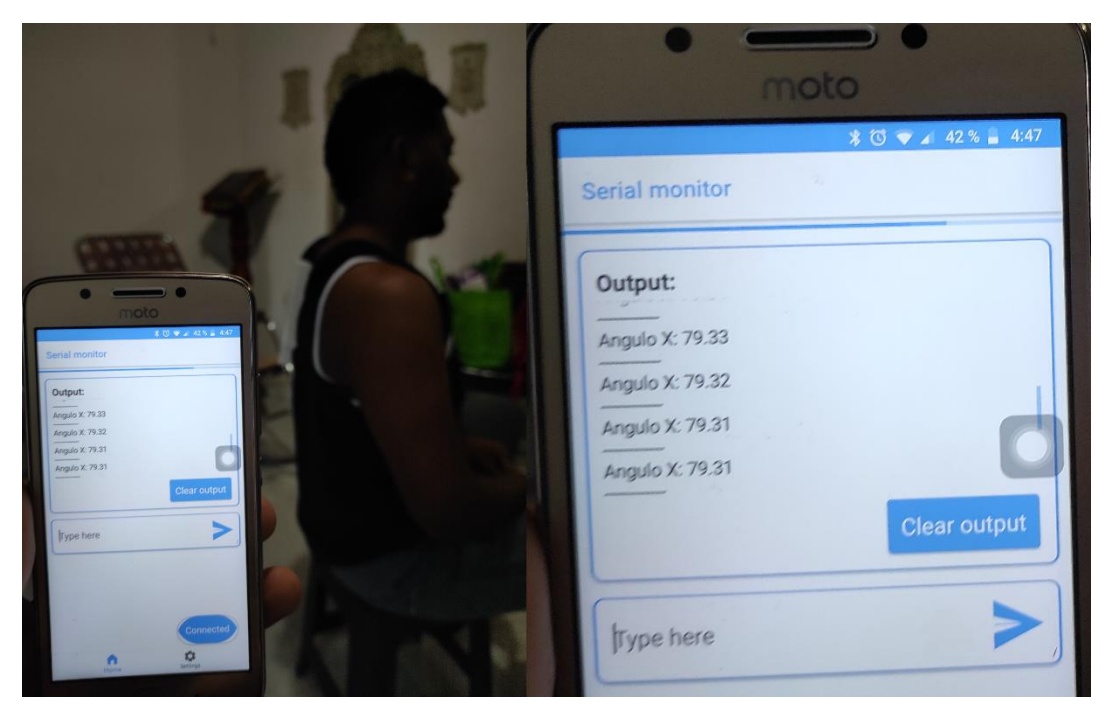

*Figura 40 Postura correcta.*

Como se puede ver en la (Figura 40) el ángulo que manda el dispositivo es 79 el cual se ubica segunda la (Tabla 12) en un postura correcta.

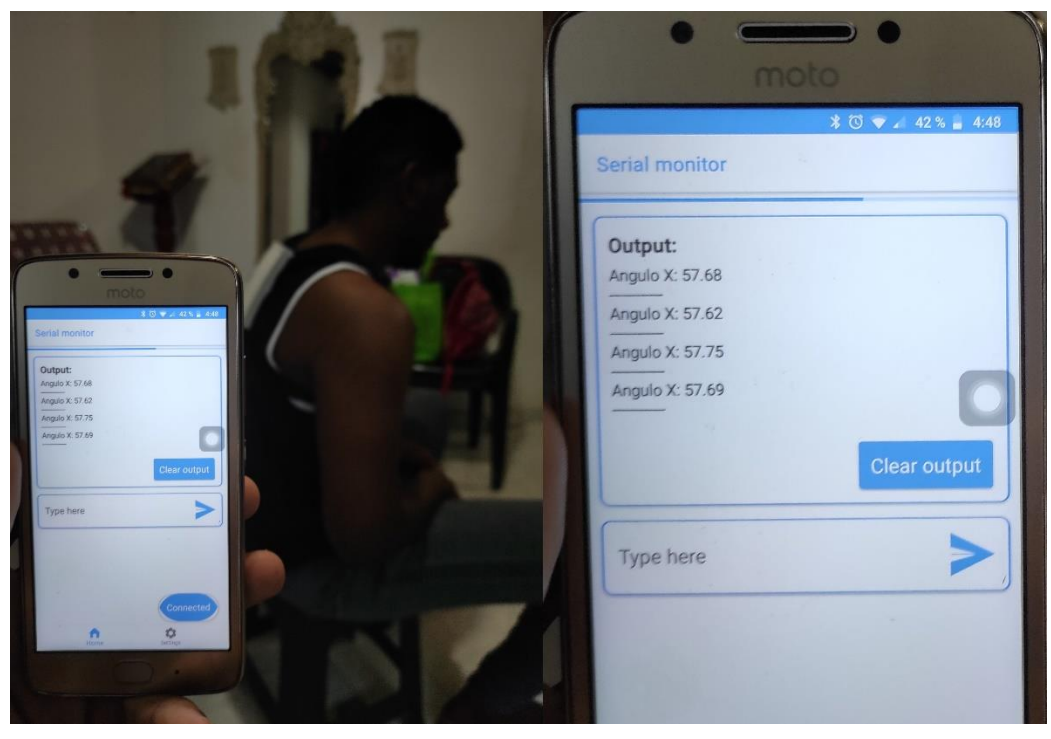

*Figura 41 Postura incorrecta*

Como se puede ver en la (Figura 41) el ángulo que manda el dispositivo es 57 el cual se ubica segunda la (Tabla 12) en un postura incorrecta.

## **LIMITACIONES DE DISPOSITIVO**

- La primera limitación que se puede encontrar en el dispositivo es al momento de tomar los datos los cuales demoran unos un tiempo de 2 segundos para tomar el resultado.
- La segunda es que el dispositivo solo toma como correcto las posturas en el plano vertical y horizontal.
- La tercera y última seria la distancia de la conexión bluetooth del dispositivo con el teléfono android la cual tiene una distancia de 10 metros.

### **6.6. MANUAL DE USUARIO**

Es este apartado se mostrará una guía en la que están comprendidas las recomendaciones y forma de usar correctamente el dispositivo. El manual de usuario se anexo en un documento aparte.

#### **CONCLUSIONES Y RECOMENDACIONES**

En este trabajo de investigación se detallaron los pasos metodológicos seguidos para el diseño de un prototipo que ayuda a las personas a mantener un buena postura en su día a día y realizando cualquier actividad. El sistema se compone de tres componentes principales: el algoritmo que se ocupa de saber en qué ángulo se encuentra tu espalda en tiempo real, un algoritmo que te avisa si te encuentras con una buena postura o no y un sistema el cual te sirve para conectarte con el dispositivo por medio de bluetooth.

El sistema es capaz de detectar en tiempo real los ángulos/posiciones en la cual se encuentra la persona y manda una respuesta en forma de vibración si la posición es errónea.

Se consiguió implementar una forma en la cual tu puedas saber en qué ángulo se encuentra tu espalda enviando esos datos mediante bluetooth conectado tu dispositivo android con el dispositivo y con esos resultados poder saber si tu postura es correcta o no, se pueden ver en la (Tabla 12).

Este sistema se puede utilizar para trabajos futuros que se propongan a realizar como un dispositivo que sirva como monitor para las personas que estén en terapias por accidentes en la columna y así por des saber desviaciones o irregularidades etc. se propone hacer unas mejoras en el tamaño del dispositivo e incorporar más sensores que te ayuden a tomar más datos como quemas de calorías, ritmo cardiaco etc.

#### **BIBLIOGRAFIA**

[1] M. T. Barreras, (2009) "Lesiones de columna vertebral lumbral en deportistas". [Internet]. Disponible en: Mediagraphic.com

[2] D. V. López Gonzáles, (2017) "Factores que inciden en las lesiones músculos esqueléticos, que practican el levantamiento de pesa en Gym Eros, Nino e Iron". [Internet]. Disponible en: UNAN-Managua.com

[3] R. Graells, (2017) "Lesiones en el Crossfit". [Internet]. Disponible en: Fisioterapiaintegrativa.com

[4] TecniScan, (2019) "Crossfit: Gran aumento de lesiones por malas prácticas". [Internet]. Disponible en: TecniSan.com

[5] P. M. Marcos, (febrero 2017) "Diseño e implementación de un monitor/corrector postural de la columna vertebral". [Internet]. Disponible en: [http://oa.upm.es/45544/1/TFG\\_MARCOS\\_PEREZ\\_MARTIN.pdf](http://oa.upm.es/45544/1/TFG_MARCOS_PEREZ_MARTIN.pdf)

[6] A. Andrés, (15 de agosto 2017) "Corrector automático de postura". [Internet]. Disponible en: [http://www.fablab.uchile.cl/proyectos/129/corrector-automatico](http://www.fablab.uchile.cl/proyectos/129/corrector-automatico-de-postura/)[de-postura/](http://www.fablab.uchile.cl/proyectos/129/corrector-automatico-de-postura/)

[7] J. O. Nicolas, (2004) "Diseño de correctores y relajadores de postura desde el diseño textil". [Internet]. Disponible en[:https://repositorio.uniandes.edu.co/bitstream/handle/1992/22063/u258834.p](https://repositorio.uniandes.edu.co/bitstream/handle/1992/22063/u258834.pdf?sequence=1) [df?sequence=1](https://repositorio.uniandes.edu.co/bitstream/handle/1992/22063/u258834.pdf?sequence=1)

[8] A. Cela, Y. Jonathan, E. Karla, (27 abril 2018) "Diseño e implementación de un sistema para el análisis ergonómico de la postura del tronco al estar sentado mediante el uso de dispositivos de unidad de medida inercial". Disponible en: <https://bibdigital.epn.edu.ec/bitstream/15000/19377/1/CD-8761.pdf>

[9] P. Espinoza, H. Lilia, (noviembre 2017) "Sistema para monitorear el grado de curvatura de la columna vertebral, mediante la utilización de sensores imu" Disponible en: the entity of the entity of the entity of the entity of the entity of the entity of the entity of the entity of the entity of the entity of the entity of the entity of the entity of the entity of the entity

<http://dspace.espoch.edu.ec/bitstream/123456789/9002/1/108T0236.pdf>

[10] S. Yilber, (agosto 2018) "Dispositivo para el diagnóstico de desviaciones de la columna vertebral". Disponible en: [http://repository.udistrital.edu.co/bitstream/11349/22358/1/SerranoNavarroYilbe](http://repository.udistrital.edu.co/bitstream/11349/22358/1/SerranoNavarroYilber2019.pdf) [r2019.pdf](http://repository.udistrital.edu.co/bitstream/11349/22358/1/SerranoNavarroYilber2019.pdf)

[11] M. G. Andrea, N. F. Karla, T. N. Diana, (2010) "Valoración postural de los niños de la unidad educativa federico Proaño y programa de intervención educativa". The contract of the contract of the contract of the contract of the contract of the contract of the contract of the contract of the contract of the contract of the contract of the contract of the contract of th en[:https://dspace.ucuenca.edu.ec/bitstream/123456789/3900/1/TECT04.pdf](https://dspace.ucuenca.edu.ec/bitstream/123456789/3900/1/TECT04.pdf)

[12] P. S. Daniel, (2014) "Propuesta metodológica para el mejoramiento postural por medio de la actividad física planeada en los estudiantes del ciclo 4 del curso 401 del colegio Nicolás Esguerra jornada nocturna". [Internet]. Disponible en: [https://repository.unilibre.edu.co/bitstream/handle/10901/7664/PenaSanchezDa](https://repository.unilibre.edu.co/bitstream/handle/10901/7664/PenaSanchezDanielFelipe2014.p?sequence=1) [nielFelipe2014.p?sequence=1](https://repository.unilibre.edu.co/bitstream/handle/10901/7664/PenaSanchezDanielFelipe2014.p?sequence=1)

[13] A. Juan, (2016) "Sobre el uso de los cinturones de pesas". [Internet]. Disponible en: [https://entrenamiento-total.com/sobre-el-uso-de-los-cinturones](https://entrenamiento-total.com/sobre-el-uso-de-los-cinturones-de-pesas/)[de-pesas/](https://entrenamiento-total.com/sobre-el-uso-de-los-cinturones-de-pesas/)

[14] RadiologyInfo, (2012) "Radiografía (Rayos X)", [Internet], Disponible en: [https://www.radiologyinfo.org/sp/submenu.cfm?pg=xray.](https://www.radiologyinfo.org/sp/submenu.cfm?pg=xray)

[15] Medicina Diagnostica, (2016) "Radiografía digital o convencional: entienda las ventajas y desventajas", [Internet]. Disponible en: [http://www.mv.com.br/es/blog/radiografia-digital-o-convencional--entienda-las](http://www.mv.com.br/es/blog/radiografia-digital-o-convencional--entienda-las-ventajas-y-desventajas)[ventajas-y-desventajas](http://www.mv.com.br/es/blog/radiografia-digital-o-convencional--entienda-las-ventajas-y-desventajas)

[16] Materiales de Laboratorio, (2015) "Goniómetro", [Internet]. Disponible en: <https://materialeslaboratorio.com/goniometro/>

[17] R. Edinson, (2019) "Que es un goniómetro", [Internet]. Disponible en: <https://www.docsity.com/es/que-es-un-goniometro/5160859/>

[18] K. O'Sullivan, (2012) "Validación de un nuevo monitor de posología espinal: comparación con videofluoroscopia digital", [Internet]. Disponible en: [https://www.ncbi.nlm.nih.gov/pmc/articles/PMC3508222/.](https://www.ncbi.nlm.nih.gov/pmc/articles/PMC3508222/)

[19] O. Cesar, (2016) "Bodyguard", [Internet]. Disponible en: [https://as.com/meristation/2016/10/19/betech/1476882389\\_186977.html](https://as.com/meristation/2016/10/19/betech/1476882389_186977.html)

[20] Office Fitness Ninjas, (2020) "Lumo back sensor con revisor de postura", [Internet]. Disponible en: [https://www.workwhilewalking.com/lumoback-posture](https://www.workwhilewalking.com/lumoback-posture-sensor-review)[sensor-review](https://www.workwhilewalking.com/lumoback-posture-sensor-review)

[21] Upright, (2020) "UpRigth Go Original", [Internet]. Disponible en: <https://www.uprightpose.com/>

[22] Aliviodedolor, (2016) "Corrector de postura, endereza y alivia el dolor de espalda", [Internet]. Disponible en: https://www.aliviodeldolor.info/cuello-yespalda/correctores-postura/

[23] R. Henry, A. Delmas, D. Vincent, (2015-2016) "Anatomía humana: descriptiva, topográfica y funcional". [Libro].

[24] R. C. Miralles, M. Puig, (1998) "Columna vertebral. Miralles RC. Biomecánica clínica del aparato locomotor". [Libro]

[25] A. Hernández, "La columna vertebral". [Internet], Disponible en: [http://www.i](http://www.i-natacion.com/articulos/fisiologia/columna.html)[natacion.com/articulos/fisiologia/columna.html](http://www.i-natacion.com/articulos/fisiologia/columna.html)

[26] A. Luis, (2008) "Planos Anatómicos", [Internet], Disponible en: http://robotlego49triptofanito.blogspot.com/2008/10/planos-anatmicos.html

[27] La Tarjet Ruiz Liard. Anatomía Humana. 4ta Edición. Tomo 1. Editorial Médica Panamericana. Generalidades XIII-XV.

[28] Anatomy body planes and sections. (01 julio 2012). [Internet], Disponible en: memorize.com

[29] O. Jones, (January 6, 2018) "Anatomical planes". [Internet], Disponible en: Teachmeanatomy.info

[30] P. Julián, M. María, (2011 2014) "Definición de dispositivo". [Internet]. Disponible en: [https://definicion.de/dispositivo/.](https://definicion.de/dispositivo/)

[31] Diccionario Real Academia de la lengua española. 22 edición.

[32] P. Julián, G. Ana, (2013-2015) "Definición de pesas". [Internet]. Disponible en: [https://definicion.de/pesas/.](https://definicion.de/pesas/)

[33] P. Julián, (2018) "Definición de levantamiento". [Internet]. Disponible en: [https://definicion.de/levantamiento/.](https://definicion.de/levantamiento/)

[34] (2012) "Sensores". [Internet]. Disponible en: [http://www.isa.cie.uva.es/~maria/sensores.pdf.](http://www.isa.cie.uva.es/~maria/sensores.pdf)

[35] (2014) "Algoritmo". [Internet]. Disponible en: [http://ing.unne.edu.ar/pub/informatica/Alg\\_diag.pdf.](http://ing.unne.edu.ar/pub/informatica/Alg_diag.pdf)

[36] E. María. Rufino, (23 enero 2020) "¿Qué es el diseño?". [Internet]. Disponible en: [https://concepto.de/diseno/.](https://concepto.de/diseno/)

[37] (6 marzo 2020) "Control". [Internet]. Disponible en: [https://www.significados.com/control/.](https://www.significados.com/control/)

79

[38] (16 julio 2019) "Definición de Prototipo". [Internet]. Disponible en: [https://conceptodefinicion.de/prototipo/.](https://conceptodefinicion.de/prototipo/)

[39] (5 enero 208) "Programa". [Internet]. Disponible en: [https://www.significados.com/programa/.](https://www.significados.com/programa/)

[40] (19 julio 2019) "Definición de programa". [Internet]. Disponible en: [https://conceptodefinicion.de/programa/.](https://conceptodefinicion.de/programa/)

[41] (2018) "Inclinar". [Internet]. Disponible en: [https://es.thefreedictionary.com/inclinar.](https://es.thefreedictionary.com/inclinar)

[42] P. P. Julián, (2011) "Definición de Postura Corporal". [Internet]. Disponible en: [https://definicion.de/postura-corporal/.](https://definicion.de/postura-corporal/)

[43] P. P. Julián, G. Ana, (2010) "Definición de práctica". [Internet]. Disponible en: [https://definicion.de/practica/.](https://definicion.de/practica/)

[44] M. José. Luis, M. Jacobo, F. Iván, (2017) "lesión". [Internet]. Disponible en: salud180.com/salud-z/lesión.

[45] Enciclopedia Online (3 diciembre 2019) "Gimnasio". [Internet]. Disponible en: [https://enciclopediaonline.com/es/gimnasio/.](https://enciclopediaonline.com/es/gimnasio/)

[46] Ministerio de Protección Social, (diciembre 26) "Decreto Numero 4725 de 2005". [Internet]. Disponible en: [https://www.who.int/medical\\_devices/survey\\_resources/health\\_technology\\_nati](https://www.who.int/medical_devices/survey_resources/health_technology_national_policy_colombia.pdf) [onal\\_policy\\_colombia.pdf.](https://www.who.int/medical_devices/survey_resources/health_technology_national_policy_colombia.pdf)

[47] Ministerio de Salud, (29 marzo 2001) "Resolución 434 de 2001". [Internet]. Disponible en: [https://docs.supersalud.gov.co/PortalWeb/Juridica/OtraNormativa/R0434001.pd](https://docs.supersalud.gov.co/PortalWeb/Juridica/OtraNormativa/R0434001.pdf) [f.](https://docs.supersalud.gov.co/PortalWeb/Juridica/OtraNormativa/R0434001.pdf)

[48] El Congreso de Colombia, (noviembre 30) "Ley 711 de 2001". [Internet]. Disponible en:

[http://www.secretariasenado.gov.co/senado/basedoc/ley\\_0711\\_2001.html.](http://www.secretariasenado.gov.co/senado/basedoc/ley_0711_2001.html)

[49] El Congreso de Colombia, (enero 24) "Ley 9 de 1979". [Internet]. Disponible en:

[https://www.minsalud.gov.co/Normatividad\\_Nuevo/LEY%200009%20DE%2019](https://www.minsalud.gov.co/Normatividad_Nuevo/LEY%200009%20DE%201979.pdf) [79.pdf.](https://www.minsalud.gov.co/Normatividad_Nuevo/LEY%200009%20DE%201979.pdf)

[50] Admin, (2019) "¿Qué es el material PLA?", [Internet]. Disponible en: https://tresdpro.com/que-es-el-material-pla/

[51] A. Pouramini, (2020) "Consejos para prevenir el dolor lumbar". [Internet]. Disponible en: https://www.quiropracticvalencia.es/blog/consejos-lumbalgia

## **ANEXOS**

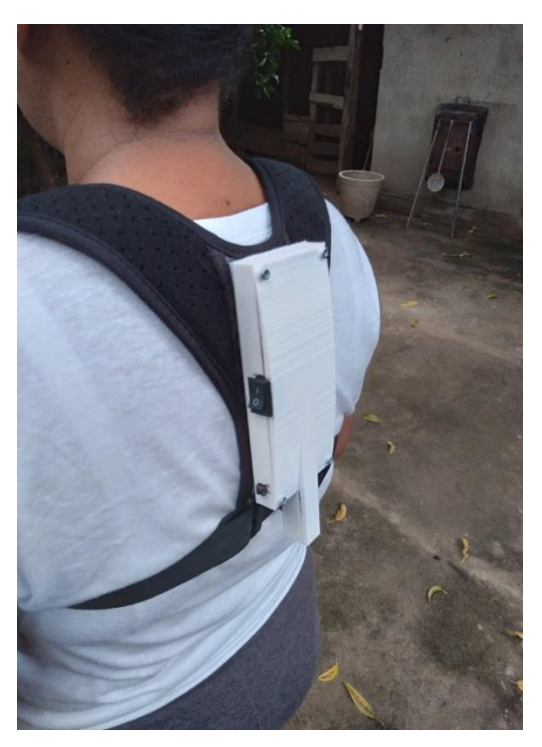

*Figura 42 Pruebas del dispositivo*

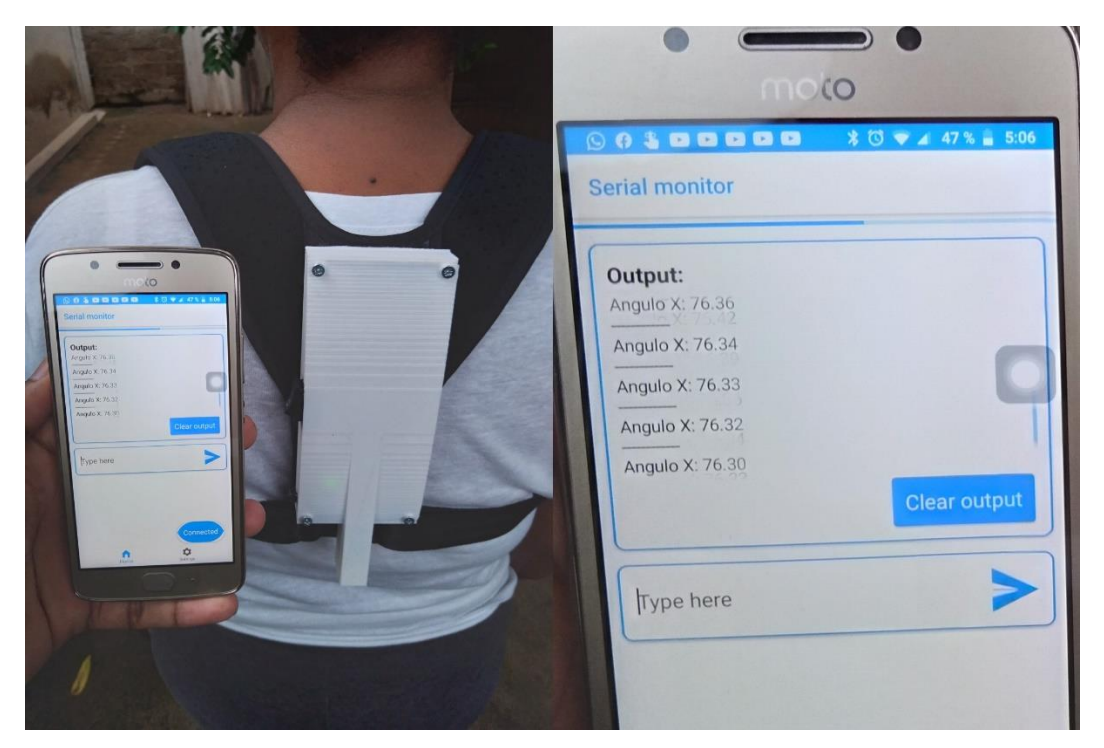

*Figura 43 Prueba postura correcta*

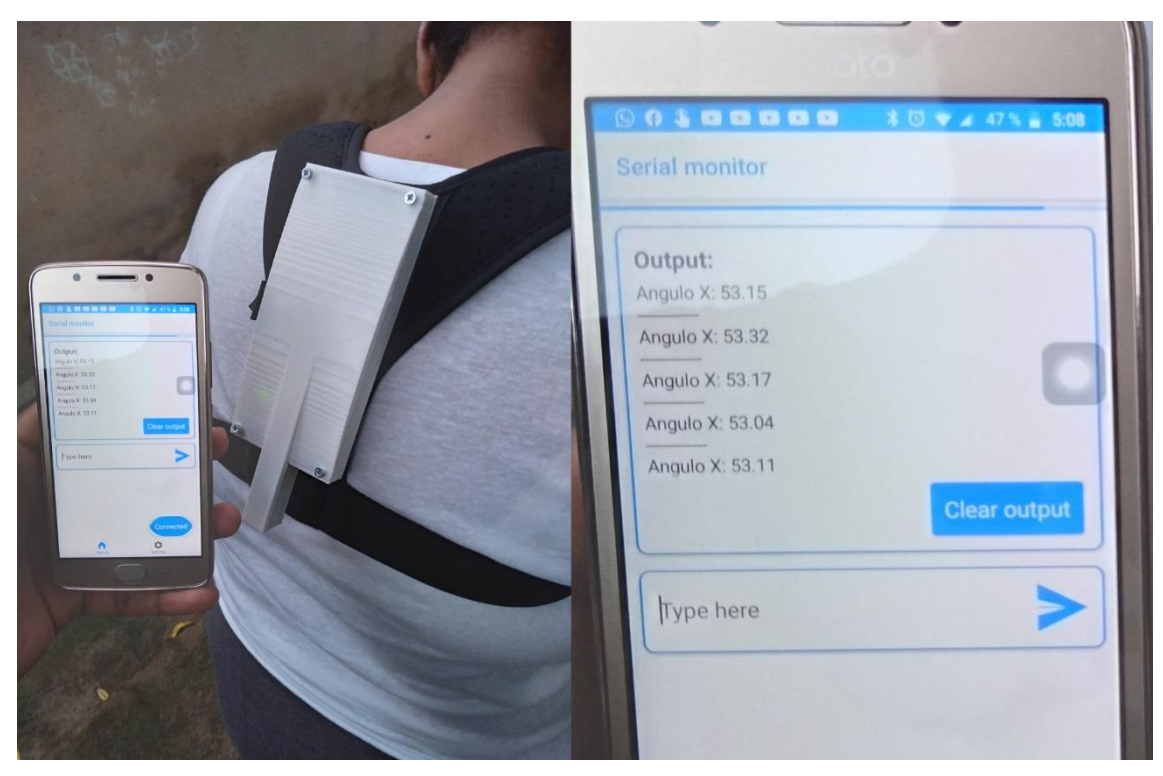

*Figura 44 Prueba postura incorrecta*